Přírodovědecká fakulta Masarykovy univerzity Ústav teoretické fyziky a astrofyziky

# Základy astronomie I

# Sbírka praktických a laboratorních úloh

Miloslav Zejda

Brno 2017

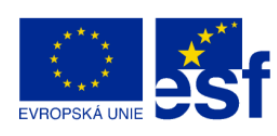

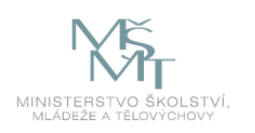

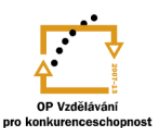

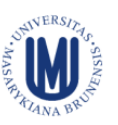

INVESTICE DO ROZVOJE VZDĚLÁVÁNÍ

## Obsah

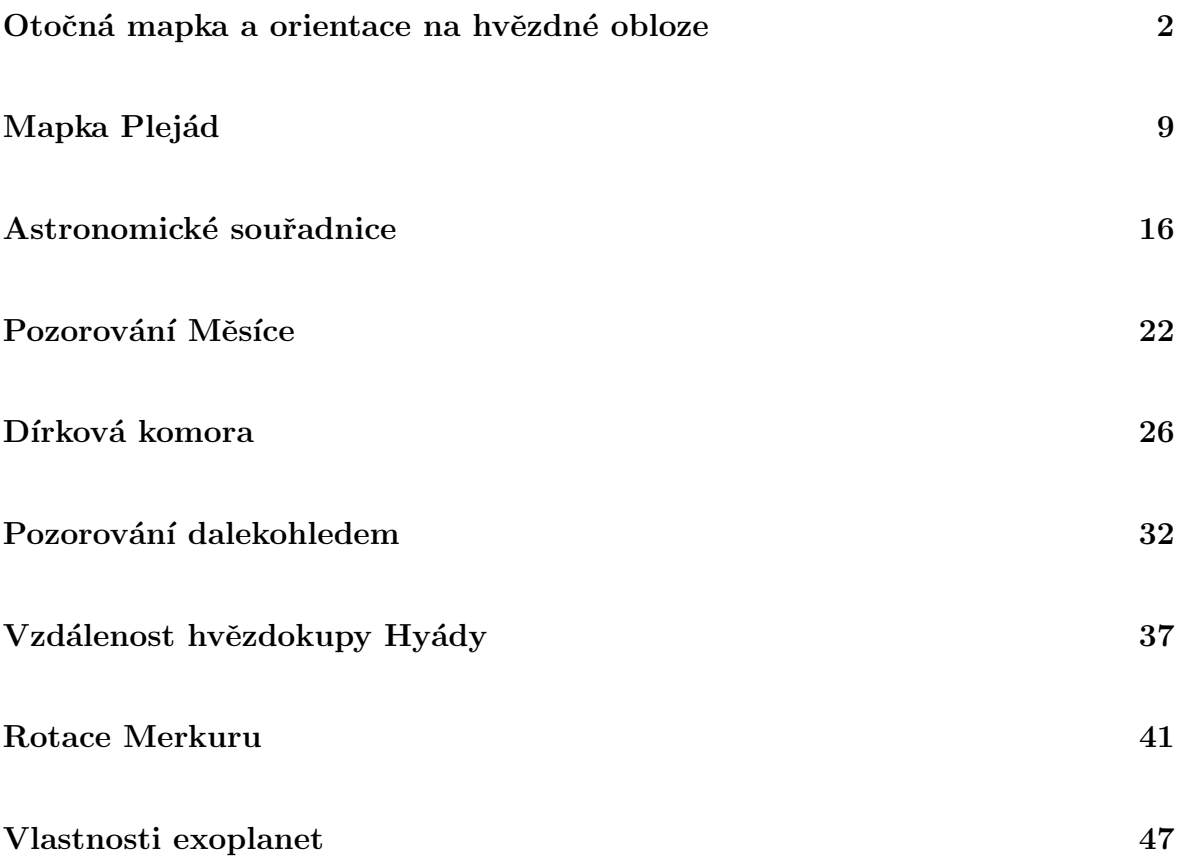

V předkládaném sborníčku je uvedeno 9 laboratorních či praktických úloh z astronomie. Nejde vždy o zcela nové a původní úlohy. Jsou převzaty, inovovány, opraveny případné chyby a doplněny. U všech úloh je samozřejmě uveden i původní zdroj(e), takže uživatel může porovnat úlohu s jejím předobrazem. Soubor bude nadále doplňován. Vznikl v rámci projektu Inovace výuky aplikované fyziky na Přírodovědecké fakultě Masarykovy Univerzity, CZ. 1.07/2.2.00/15.0181.

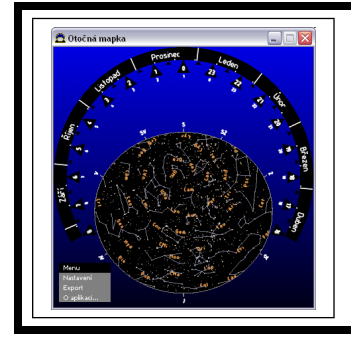

# zaklady astronomie 1 ´ praktikum 1. OTOČNÁ MAPKA A ORIENTACE NA HVĚZDNÉ OBLOZE

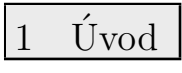

## 1.1 Obecné informace

Každý, kdo se chtěl zadívat na oblohu plnou hvězd a naučit se na ní orientovat, zcela jistě použil mapku hvězdné oblohy, nejlépe tu otočnou. V této praktické úloze se pokusíme takovou otočnou mapku hvězdné oblohy sestrojit a naučit se ji používat. K tomu využijeme speciální program. Takový program zřejmě využijeme jen jednou, ale měli bychom se naučit používat i další dostupné programy zobrazujících hvězdnou oblohu jako Stellarium, WorldWideTelescope, nebo Guide, Megastar či internetové zdroje Aladin, SDSS a podobně.

## 2 Pracovní postup

## 2.1 Vytvoření otočné mapky hvězdné oblohy

Připravte si dva listy tužšího papíru formátu A4. Na stránkách kurzu http://www.physics. muni.cz/~zejda/student.html#za1 si stáhněte program Otočná mapka 2.0, který vytvořil Jan Tošovský (om\_setup20.exe). Program se ovládá intuitivně. Vytvořte otočnou mapku hvězdné oblohy pro pozorovací stanoviště na 50. stupni severní zeměpisné šířky. Zvolte zobrazení dnů v měsíci a na připravený tužší papír vytiskněte verzi s jemně naznačenými spojnicemi jasných hvězd v souhvězdích a názvy souhvězdí. Zvlášť si pak připravte verze bez spojnic i bez názvů. Takovouto "slepou" mapu stranu 2 z výstupu programu si vytiskněte (stačí na obyčejný papír) a používejte ji dále pro vlastní potřebu. Neodevzdávejte ji.

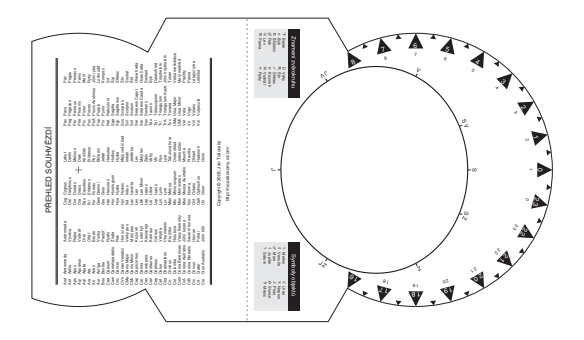

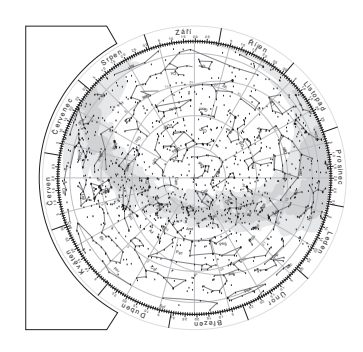

Obr. 1: Otočná mapka hvězdné oblohy. Ukázka.

### 2.2 Znalosti souhvězdí

Do mapky hvězdné oblohy na obrázku 3 zakreslete známé skupiny hvězd a souhvězdí. Vyznačte spojnice hvězd tak, aby vynikly známé obrazce. Případně označte i jména jasných nebo významných hvězd, pokud je znáte.

## 2.3 Orientace na hvězdné obloze

Připravte si krátkou prezentaci (maximálně na 10 min), ve které představíte souhvězdí a jejich nejvýraznější objekty ve zvolené části hvězdné oblohy. Půjde o jednu z následujících skupin souhvězdí - jarní, letní, podzimní, zimní, cirkumpolární, případně jižní souhvězdí. Zaměřte se zejména na orientaci, tedy, kde se jaké souhvězdí nachází, kdy je viditelné, s jakým sousedí a případně jaký zajímavý objekt v něm lze pozorovat pouhýma očima nebo malým dalekohledem a jak jej najdeme. Do tohoto pracovního listu napište velmi stručně obsah prezentace. Uveďte, která souhvězdí, významné skupiny hvězd, objekty byly prezentovány, kdy a jak je lze najít apod. Místo výpisu obsahu prezentace můžete přiložit i prezentaci vytištěnou. Prezentaci je možné připravovat ve dvojicích nebo trojicích. O konkrétním zadání - tedy spolutvůrci(-ích) a skupině souhvězdí, kterou máte prezentovat rozhoduje vyučující na cvičení.

### 2.4 Pozorování hvězdné oblohy

Předchozí úkoly byly vesměs teoretické, ale měly vás připravit na praktickou část této úlohy. K jejímu splnění bude zapotřebí dobré počasí a vhodné pozorovací stanoviště, ze kterého budete moci pozorovat dostatečně velkou část hvězdného nebe na obloze a kde vás nebude příliš rušit městské osvětlení. Vyberte si pro toto praktikum také noc bez Měsíce (alespoň po dobu pozorování). Poznačte si do pozorovacího deníku čas a místo pozorování, pozorovací podmínky (rušivé prvky - pouliční osvětlení, projíždějící auta...), počasí a samozřejmě také, co jste pozorovali. Pokud pozorovací deník (někdy též zvaný nočník) nemáte, je nejvyšší čas k jeho založení. Klasická papírová podoba by měla mít podobu sešitu minimálně formátu A5, nejlépe A4 s tuhými deskami. Samozřejmě je možná i elektronická podoba, ale do ní zpravidla nelze bezprostředně při pozorování kreslit.

Na aktuální obloze najděte alespoň pět významných skupin hvězd nebo souhvězdí. Jejich pozorování si poznačte do deníku. Pokuste se nalézt planety, pokud jsou pozorovatelné, a proved'te nákres orientační mapky podle níž by například vaši kolegové měli být schopni planetu na obloze najít. Pokud nebude viditelná žádná planeta, vyberte si jedno z pozorovaných souhvězdí a zakreslete orientační mapku tohoto souhvězdí.

### 2.5 Demonstrační měření paralaxy

Po prvotním seznámení se s hvězdnou oblohou je možné přistoupit i k prvním měřením. Nebudou to měření nijak náročná a navíc, měřící přístroj máte vlastně k dispozici. Jsou jím vaše ruce. Půjde o měření úhlových vzdáleností dvou objektů na obloze, tedy o vzdálenost dvou směrů k těmto objektům.<sup>1</sup> K odhadu velikosti tohoto úhlu lze jednoduše použít různých částí ruky na natažené paži. Úvaha je vcelku prostá. Snadno ověříte, že 1 cm dlouhou úsečku kolmou na směr od našeho oka vidíme pod úhlem téměř přesně 1° ve vzdálenosti 57,3 cm. Délka natažené paže u dospělého člověka odpovídá přibližně vzdálenosti 58 cm. To znamená, že pomocí zhruba 2 cm širokého palce můžeme odhadnout úhel 2°. Šířka zavřené pěsti nám pokryje vzdálenost zhruba 10° a vzdálenost mezi malíčkem a palcem rozevřené ruky představuje 20° (viz obrázek 2). Samozřejmě lidé jsou různí, rozměry částí těla se liší, jak poprvé ověřil a prokázal A. Bertillion <sup>2</sup>. Proto si před vlastním měřením na obloze nejprve zjistěte rozměry

 $^1$ Připomínám, že směr definujeme v našem kurzu jako polopřímku vycházející z vašeho oka a mířící na daný objekt.

 $^{2}$ Antropolog a vedoucí oddělení identifikace pachatelů pařížské policie Alphonse Bertillion hledal způsob,

vaší paže a ruky, zapište do tabulky 5 a zjistěte, jak velké úhly lze s vašimi fyzickými parametry zjišťovat. Nyní přistupte k vlastnímu měření. Vaším úkolem je změřit, odhadnout vzájemné úhlové vzdálenosti hvězd ve Velkém voze a úhlovou vzdálenost hvězdy Dubhe od Polárky. Výsledky uveď te do tabulky 5.

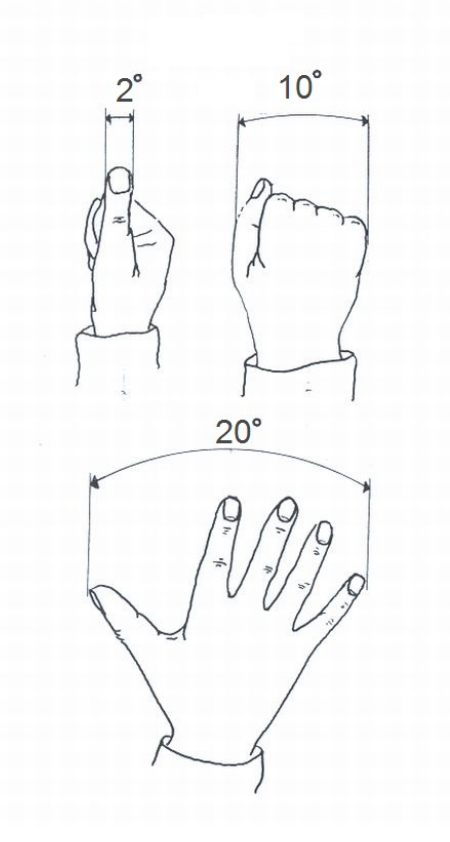

Obr. 2: Měření úhlů pomocí rukou.

Použité zdroje a další materiály ke studiu

Kleczek, J., 1986, Naše souhvězdí, Albatros, Praha Pudivítr, P., 2004, Disertační práce, MFF UK Praha Tošovský, J., 2011, http://nio.astronomy.cz/om/index\_cz.html Zajonc, I., 2009, Teleskopie XIX, http://www.jiast.cz.

který by mu umožnil identifikovat již jednou odsouzené zločince. Roku 1822 zveřejnil svoji metodu, která spočívala v měření fyzických znaků člověka a byla po něm nazvána bertilionáž.

# Úloha: Otočná mapka a orientace na hvězdné obloze

Jm´eno: . . . . . . . . . . . . . . . . . . . . . Datum odevzd´an´ı: . . . . . . . . .

## Shrnutí úkolů:

- 1. Vytvoření otočné mapky a slepé mapy hvězdné oblohy.
- 2. Vyznačení skupiny hvězd a souhvězdí na mapce.

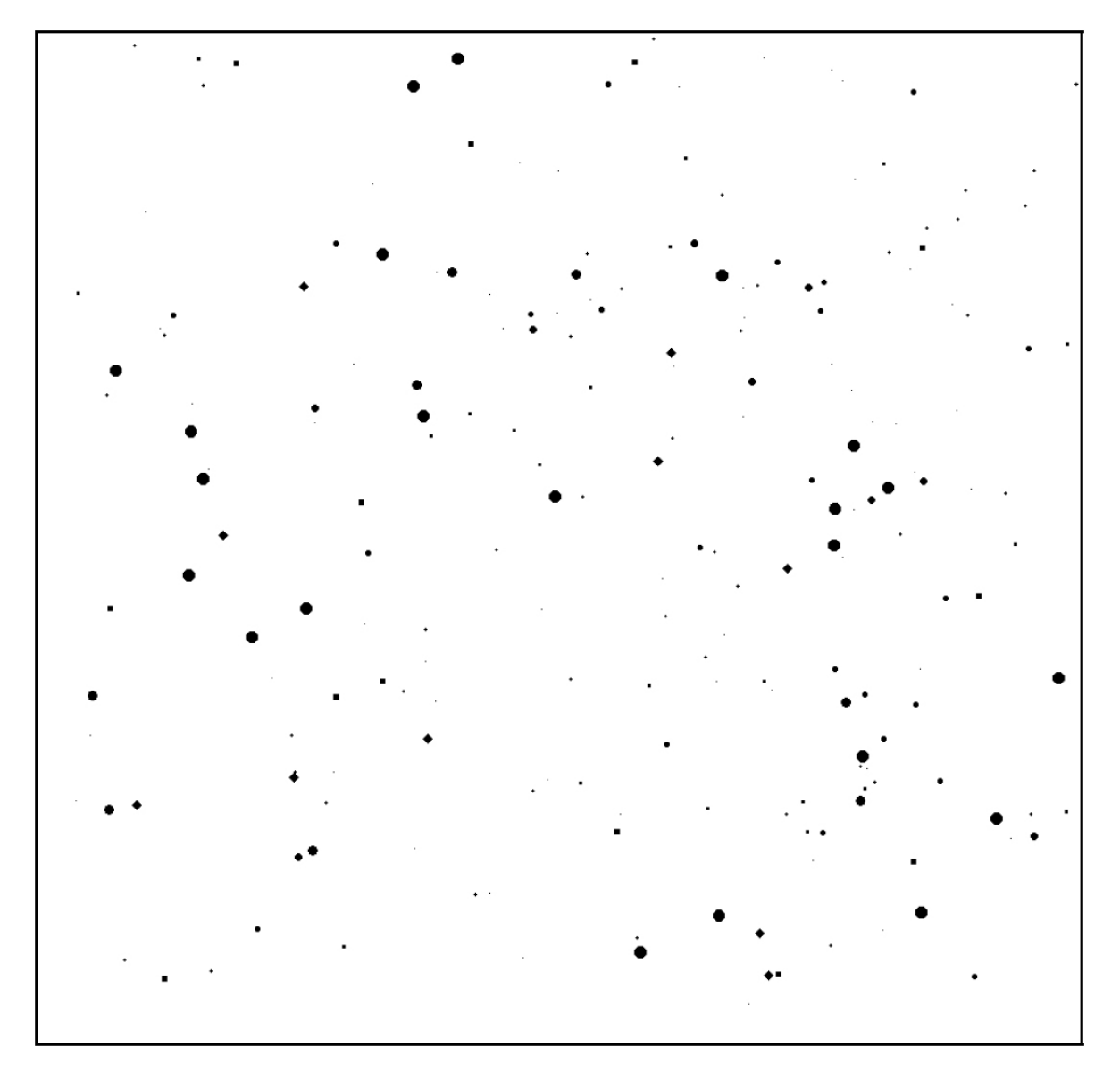

Obr. 3: Část hvězdné oblohy. Vyznačte skupiny hvězd a souhvězdí, která znáte.

#### 3. Prezentace části hvězdné oblohy

Prezentovan´a ˇc´ast hvˇezdn´e oblohy

Dalˇs´ı ˇclenov´e t´ymu, kteˇr´ı se pod´ıleli na prezentaci

Stručný popis prezentace dle pokynů v zadání úkolu

4. Záznam pozorování hvězdné oblohy

Na tomto místě přilepte kopii záznamu z vašeho pozorovacího deníku o pozorování hvězdné oblohy. Pokud je záznam delší než vymezený prostor, přiložte jej na zvláštním listu.

#### 5. Měření úhlových vzdáleností

Změřte délku své paže, přesněji řečeno vzdálenost od očí k palci při natažené paži a dále šířku palce, šířku zaťaté pěsti a vzdálenost mezi koncem palce a koncem malíčku když budou prsty ruky maximálně roztažené od sebe. Zapište hodnoty do tabulky a spočtěte jak velké úhly můžete pomocí výše uvedených rozměrů zjišťovat. Diskutujte, jak se nepřesnost vašeho měření a nepřesnost v nastavení paže projeví na přesnosti určení úhlových vzdáleností na obloze.

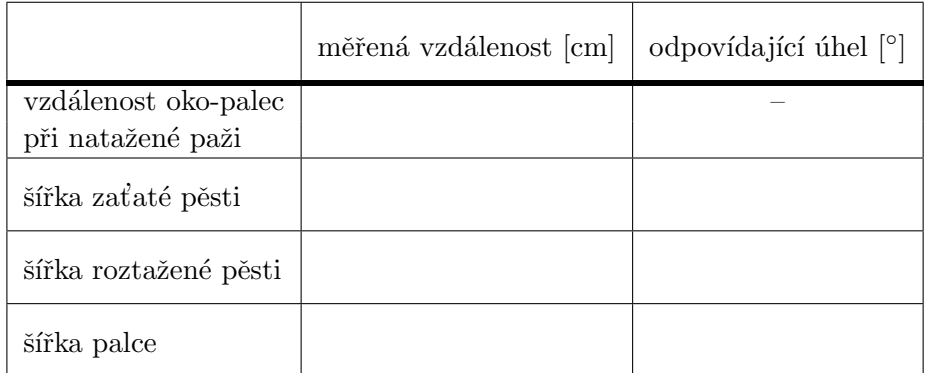

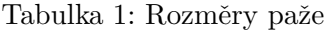

Změřte vzájemné úhlové vzdálenosti hvězd ve Velkém voze a vzdálenost nejjasnější hvězdy ze souhvězdí Velké Medvědice Dubhe ke hvězdě Polárce. Parametry vozu jsou zobrazeny na obrázku 4. Pozorování provádějte během jedné noci s odstupem alespoň jedné až dvou hodin nebo v různých nocích tak aby pozice Velkého vozu na obloze nebyla stejná. Nezapomeňte si poznamenat čas a místo pozorování. Odhadněte poziční úhel Dubhe vůči Polárce.

| Měření                                   |  | č. 1   č. 2   č. 3   č. 4   č. 5 |  | průměr | chyba |
|------------------------------------------|--|----------------------------------|--|--------|-------|
| délka vozu $a$                           |  |                                  |  |        |       |
| vzdálenost spodních kol $\boldsymbol{b}$ |  |                                  |  |        |       |
| délka korby $c$                          |  |                                  |  |        |       |
| délka oje d                              |  |                                  |  |        |       |
| výška vozu $e$                           |  |                                  |  |        |       |
| poziční úhel Dubhe-Polárka               |  |                                  |  |        |       |
| čas měření                               |  |                                  |  |        |       |

Tabulka 2: Měřené úhlové vzdálenosti

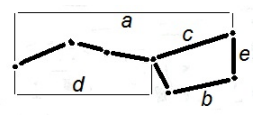

Obr. 4: Parametry Velkého vozu.

Diskuse výsledků v tabulkách 1 a 2:

#### 6. Kontrolní otázky

Na závěr ještě odpovězte na následující otázky. K jejich zodpovězení budou třeba nejen zkušenosti z pozorování, ale i znalosti z přednášek a cvičení:

- a) Jak se pohybují souhvězdí na hvězdné obloze?
- b) Pohybují se všechna souhvězdí na obloze stejným směrem?
- c) Kolik je definováno souhvězdí?
- d) Kolik je takzvaných zvířetníkových souhvězdí a kolik souhvězdí leží na ekliptice?
- e) Kolik souhvězdí jste dosud našel/našla na skutečné obloze?
- f) Zřejmě znáte znamení, ve kterém jste se narodil/-a. Kdy je nejlépe pozorovatelné na noční obloze v ČR souhvězdí stejného jména. Souhlasí toto období s datem vašeho narození? Pokud ne, uveďte rozdíl a vysvětlete jej.

- g) Mohou některá souhvězdí změnit svou orientaci na obloze až o 360°?
- h) Je možné, aby někdo pozoroval během jedné noci postavu Oriona v příslušném souhvězdí vzpřímenou, otočenou o 90°, případně přímo vzhůru nohama? Jestliže ano, napište kdy a za jakých podmínek.

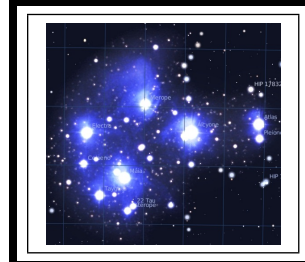

# ZÁKLADY ASTRONOMIE 1 praktikum 2. MAPKA PLEJÁD

# $1 \quad \text{Uvod}$

Mapa hvězdné oblohy a dalekohled jsou dvě pomůcky, které jsou neodmyslitelně spjaty s astronomy nebo i jen milovníky astronomie. V této praktické úloze se zaměříme na hvězdné mapy. V minulosti bylo vytvoření kompletní mapy hvězdné oblohy velice časově i technicky náročné. Proto je z předpočítačového období tak malý počet kvalitních atlasů hvězdné oblohy. K nejlepším dílům světové kartografie patří v tomto smyslu atlasy Antonína Bečváře (Atlas Coeli, Atlas Borealis, Atlas Eclipticalis a Atlas Australis. Dnes převzal tuto práci počítač, který na základě našich příkazů vykreslí jakoukoli mapu. Nicméně autor mapy musí mít stále na paměti stejné zásady, jaké dodržovali kreslíři map dříve. Mapa by měla být dobře čitelná, mít správně orientované souřadnice, velikosti kotoučků hvězd apod. Proto se pokusíme vykreslit mapu malé části hvězdné oblohy obsahující otevřenou hvězdokupu Plejády. Nejprve to zkusíme ručně at již bráno doslova a mapku budeme ručně kreslit nebo si vše připravíme a využijeme pro vytvoření mapky nějaký grafický program nebo vlastnoručně napsanou proceduru. Poté náš výsledek porovnáme vykreslením stejné oblasti hvězdné oblohy pomocí některého z dostupných programů zobrazujících hvězdnou oblohu jako Stellarium, Guide, Megastar, WorldWideTelescope, Aladin nebo jiného zdroje.

## 2 Pracovní postup

V oblasti otevřené hvězdokupy Plejády se nachází přes dvě desítky hvězd jasnějších než 7,0 mag. V tabulce 1 jsou vypsány jejich rovníkové souřadnice (rektascenze  $\alpha$  a deklinace  $\delta$ ) vztažené k ekvinokciu 2000.0) a hvězdné velikosti. Našim úkolem je vytvořit ze zadaných hodnot mapku Plejád. Níže uvedený postup je primárně určen pro ty, kdo si chtějí vyzkoušet opravdu klasickou cestu výroby mapky – tedy ruční vykreslení. Jen pro jednoduchost inkoust či tuš nahradíme tužkou. Samozřejmě řada zásad je platná i moderní způsob, kdy využijeme výpočetní techniku a mapku vykreslíme na počítači. Při využití počítače je možné využít jakýkoli software vhodný pro vykreslování grafů, případně si takový program napsat. Při sestavení mapky musí být použito údajů z tabulky. Pro úspěšné splnění první části úlohy není dovoleno využívat speciální programy pro tvorby hvězdných map, různých planetárií a podobně. Ty využijeme až následně pro porovnání našeho výsledku.

## Postup:

- 1. Nejprve určete rozsah souřadnic v rektascenzi  $\alpha$  a deklinaci  $\delta$ , aby byly v grafu vykresleny všechny hvězdy tabulky 1. Protože jsou Plejády blízko světového rovníku a zobrazujeme jen malou část hvězdné oblohy lze použít nejjednodušší možné zobrazení, tedy pravoúhlé se stejným měřítkem v obou osách ( $1^h = 15^{\circ}$ ). Pozor na orientaci os! Rektascenze narůstá směrem doleva. Stanovené rozsahy zapište do řádků pod tabulkou 1.
- 2. Pro všechny hvězdy z tabulky 1 vypočítejte pravoúhlé souřadnice  $x, y$  s přesností na desetinu milimetru a výsledky zapište do tabulky.<sup>3</sup>
- 3. Aby byla mapka dobře čitelná, je třeba věnovat pozornost škále velikostí kotoučků hvězd na mapce. Praxe ukázala, že je výhodné, když rozdíly ve velikostech kotoučků hvězd jsou větší u hvězd málo jasných než u hvězd jasných. Pokud bychom použili stejné

<sup>&</sup>lt;sup>3</sup>Pokud využíváte např. Excel jde o velmi jednoduchý a rychlý úkol. Výsledné hodnoty samozřejmě nebudete ručně přepisovat do protokolu, ale tabulku vytisknete a přiložíte.

poměry průměrů nebo ploch kotoučků u slabých i jasných hvězd (při stejném rozdílu hvězdných velikostí 1 mag), byly by kotoučky jasných hvězd příliš veliké. Mapka je pak hůře čitelné a velké kotoučky jasných hvězd jsou na ní velmi rušivé. Špatně čitelná je mapka i v opačném případě, kdy by naopak byly rozdíly ve velikostech kotoučků malé (viz obr 1).

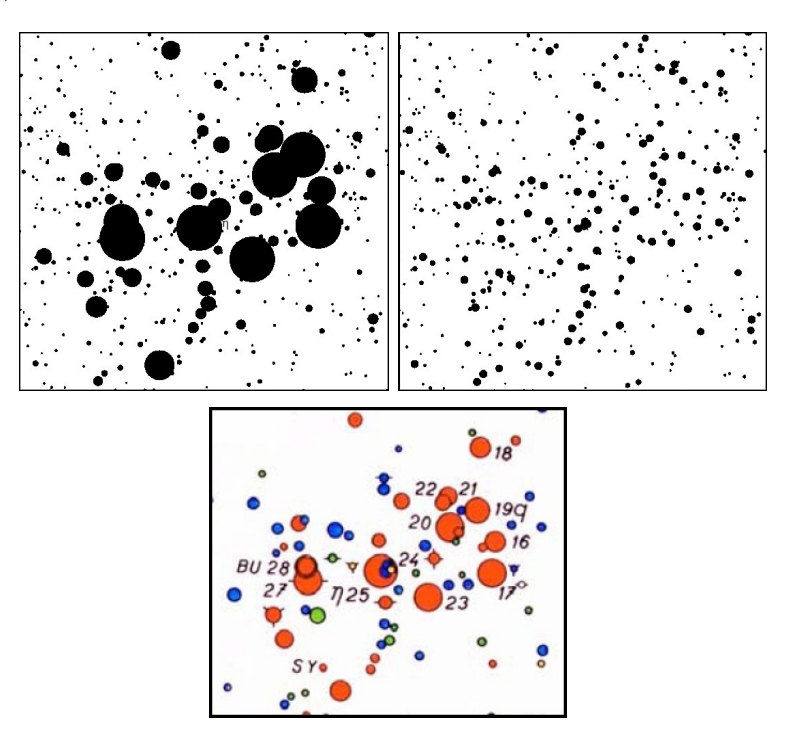

Obr. 1: Příklady nevhodně zvolených kotoučků hvězd při vykreslení mapky ve srovnání s korektním řešením - oblast Plejád z Bečvářova atlasu.

Na obr. 2 je graficky znázorněn doporučený poměr velikostí kotoučků. Čistě matematicky lze závislost aproximovat vztahem  $f(x) = -0,0077378x^{3}+0,037263x^{2}+1,1416x+$ 1,0603. Číslo na svislé ose udává průměr kotoučku hvězdy vyjádřený v jednotkách průměru nejmenšího kotoučku. Na vodorovné ose je uvedeno, o kolik magnitud je hvězda jasnější než nejslabší zakreslovaná hvězda. Tak např. hvězda o 2,0 magnitudy jasnější bude mít průměr kotoučku 3,3krát větší. Nejmenší průměr kotoučku doporučujeme zvolit v intervalu 1,0 až 1,5 mm. Škála velikostí kotoučků hvězd bude odstupňována po půl magnitudě.

Z obr. 2 případně pomocí výše uvedeného vztahu odvod'te průměry kotoučků hvězd s přesností na desetiny milimetru a zapište do tabulky 2. Pro názornost: pokud zvolíme průměr kotoučku č. 1 například 1,5 mm, budou hvězdy s kotoučkem č. 5 o 2 magnitudy jasnější než s kotoučkem č. 1 a z obr. 2 odečteme, že pro hvězdy s rozdílem jasností odpovídajícím 2 magnitudám je doporučený poměr průměrů 3,3. Průměr kotoučku č. 5 bude tedy  $1,5 \times 3,3 = 5,0 \text{ mm}$ . Po vyplnění celé tabulky 2 si ověřte, že poměr průměrů (i ploch) kotoučků hvězd lišících se o 1 magnitudu je jiný u hvězd slabých a jasných.

- 4. Podle údajů z tabulky 2 nyní doplňte pořadová čísla kotoučků hvězd do tabulky 1.
- 5. Nyní už můžeme přejít k vlastnímu vykreslení mapky. Pokud budete kreslit ručně, použijte ostrou tvrdou tužku (tvrdost 3H až 5H) a snažte se zakreslovat polohy hvězd (v pravoúhlých souřadnicích  $x, y$ ) s přesností 0,1 až 0,2 mm. Kreslit můžete na čistý nebo milimetrový papír. Hvězdu zakreslete jako malý křížek, u něhož uvedete pořadové číslo kotoučku. Někdy nelze vykreslit křížek celý (zasahoval by do křížku hvězdy v těsném sousedství). Zakreslete proto jen část křížku, ale hlavně dbejte na to, aby se nezaměnila pořadová čísla kotoučků (jsou-li různá). U proměnných hvězd uved'te pořadová čísla kotoučků odpovídající hvězdným velikostem v maximu a minimu jasnosti, hvězdu označte písmenem V (viz příklad na obr. 3). Po skončení práce, zakreslené polohy ještě jednou zkontrolujte. Tradiční postup tvorby mapky by nyní velel připevnit k papíru se zákresy poloh hvězd pauzovací papír a pomocí nulátka vykreslovat tuší kotoučky hvězd. Pro

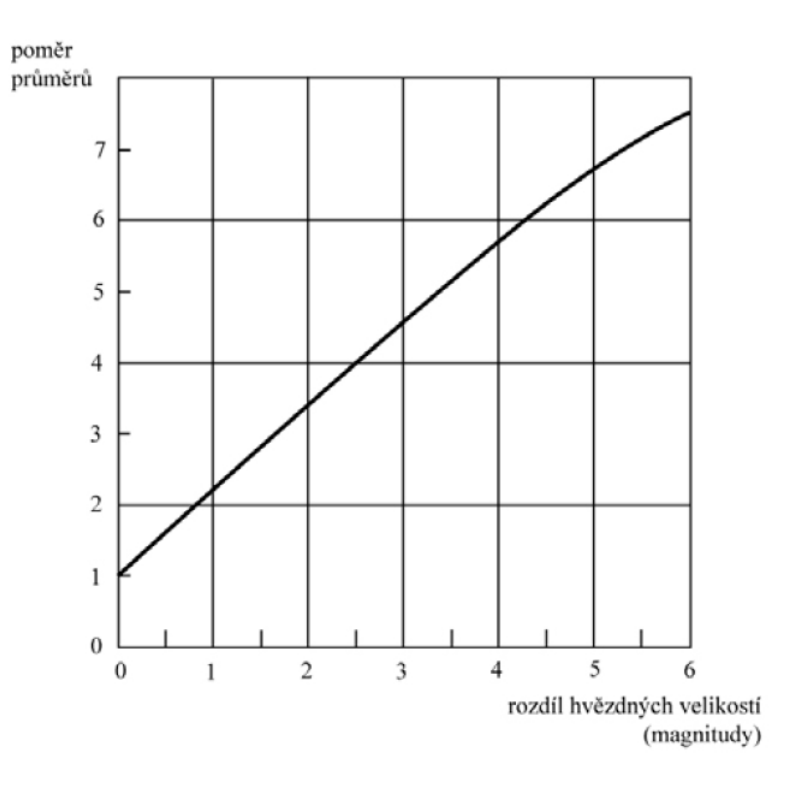

Obr. 2: Doporučená škála velikostí kotoučků hvězd.

jednoduchost však použijeme původní papír se zákresy poloh a do něj pomocí měkké tužky (tvrdost B) budeme vykreslovat kotoučky stanovené velikosti. Kotoučky hvězd, které by se překrývaly, nekreslete celé, podívejte se do některého z atlasů hvězdné oblohy a použijte vhodný způsob oddělení.

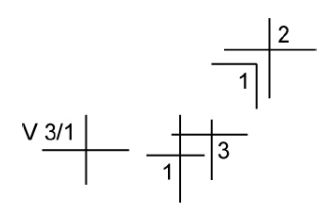

Obr. 3: Zakreslování křížků poloh hvězd.

Pokud se rozhodnete kreslit mapku s pomocí počítače, bude postup samozřejmě odlišný. Například v excelu je vhodné zvolit pro vykreslení bublinový typ grafu. Není třeba nejprve vykreslovat polohy a pak kotoučky hvězd. Vše je možné udělat najednou. Bohužel není možné korektně odlišit a zakreslit hvězdy v těsném sousedství, kdy se kotoučky překrývají. Vlastní program by si ale s takovou nástrahou poradit mohl. V každém případě dbejte na to, aby výsledné velikosti kotoučků na vytištěné mapce odpovídaly zvolené škále.

- 6. Každá mapka má být řádně popsána. Doplňte popisy os (v astronomických souřadnicích), jména nebo označení jasných hvězd, orientace mapky.
- 7. V současné době je k dispozici velké množství nejrůznějších programů pro zobrazení, vykreslení map celé hvězdné oblohy nebo jejích částí. Pomůže vám malý přehled v tabulce 3, který však ani zdaleka není kompletní. Vašim úkolem je zvolit si dva z těchto programů a s jeho pomocí vykreslit stejnou oblast hvězdné oblohy - vytvořit tedy opět mapku Plejád. Tyto programy za vás ohlídají například správný chod souřadných os ale v řadě z nich je třeba se přece jen zamyslet nad správným nastavením velikosti kotoučků hvězd. Výsledné mapy vytiskněte a přiložte k protokolu.

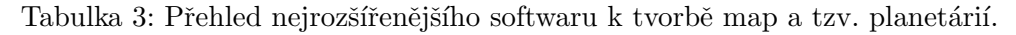

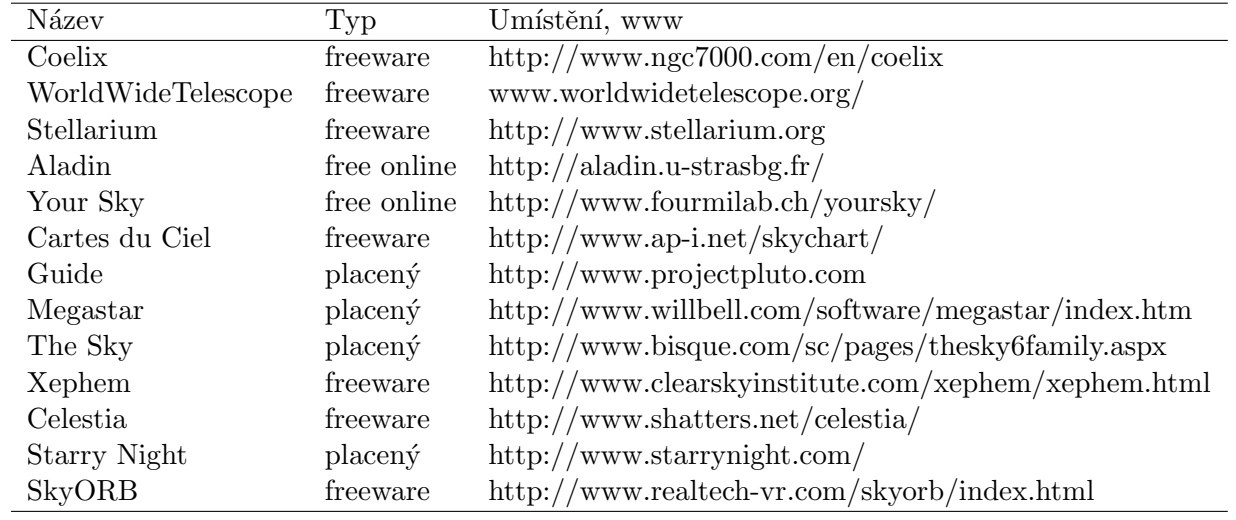

Použité zdroje a další materiály ke studiu

Bečvář, A., Atlas Coeli

Guide 8.0, http://www.projectpluto.com

Pokorný, Z., Vademecum. Hvězdárna a planetárium M. Koperníka v Brně, 2006

internetové zdroje – viz tabulka $3$ 

# Úloha: Mapka Plejád

Jm´eno: . . . . . . . . . . . . . . . . . . . . . Datum odevzd´an´ı: . . . . . . . . .

## Shrnutí úkolů:

1. Určete rozsah kreslené oblasti dle postupu bod 1 a zapište do následujících řádků

 $\alpha_{\rm začátku} = \frac{h}{1-h} - \frac{m}{1-h} = \frac{1-\alpha}{1-\alpha}; \, \alpha_{\rm konce} = \frac{h}{1-h} - \frac{m}{1-h} = \frac{1-\alpha}{1-\alpha};$ 

rozdíl $\alpha_{\rm{konce}}$  -  $\alpha_{\rm{začátku}}$  =  $\ldots^{\circ}$  =  $\ldots$  mm;

 $\delta_{\text{začátku}} = \dots^{\circ}; \delta_{\text{konce}} = \dots^{\circ}; \text{rozdíl } \delta_{\text{konce}} \cdot \delta_{\text{začátku}} = \dots^{\circ} = \dots \text{mm}.$ 

- 2. Do tabulky 1 vepište spočtené pravoúhlé souřadnice  $x, y$ .
- 3. Určete velikosti kotoučků vykreslovaných hvězd a výsledky zapište do tabulky 1, 2.
- 4. Vykreslení poloh hvězd, velikostí kotoučků. Vytvoření mapky Plejád. Popisky mapky. Vykreslenou nebo vytištěnou mapku přiložte. Pokud použijete kreslení s pomocí počítače, nezapomeňte napsat jaký software jste použili a jak jste postupovali, případně přiložit výpis vlastního programu.

5. Vyberte si z programů v tabulce 3, případně i z jiných podobných programů dva a s jejich pomocí vytvořte mapku stejné oblasti, jakou jste vykreslovali ze zadaných dat. Vždy uveďte s pomocí jakého programu mapka vznikla a případně i jaké nastavení jste při tvorbě použili. Proved<sup>'</sup>te srovnání a diskutujte výsledek. Vytvořené mapky přiložte k protokolu.

| $\alpha$<br>$[h\ m\ s]$ | $\overline{\delta}$<br>$\lceil \circ \rceil$ | $\mathbf X$<br>${\rm [mm]}$ | y<br>$\left[ \rm{mm} \right]$ | Hv. vel.<br>$[\text{mag}]$ | Pořad. č.<br>kotoučku | Poznámka           |
|-------------------------|----------------------------------------------|-----------------------------|-------------------------------|----------------------------|-----------------------|--------------------|
| 3 44 48                 | $24\ 17\ 22$                                 |                             |                               | 5,45                       |                       | $16\ {\rm Tau}$    |
| 3 44 53                 | 24 06 48                                     |                             |                               | 3,70                       |                       | $17\ \rm{Tau}$     |
| 3 45 10                 | $24\ 50\ 21$                                 |                             |                               | 5,65                       |                       | 18 Tau             |
| 3 45 12                 | 24 28 02                                     |                             |                               | 4,30                       |                       | $19\ {\rm Tau}$    |
| 3 45 49                 | 23 08 48                                     |                             |                               | 6,85                       |                       |                    |
| $3\ 45\ 50$             | 24 22 04                                     |                             |                               | 3,88                       |                       | $20\ {\rm Tau}$    |
| $3\ 45\ 54$             | $24\ 33\ 17$                                 |                             |                               | 5,76                       |                       | $21\ \mathrm{Tau}$ |
| 3 46 03                 | 24 31 40                                     |                             |                               | 6,42                       |                       | $22$ Tau           |
| 3 46 20                 | $23\ 56\ 57$                                 |                             |                               | 4,18                       |                       | $23$ Tau           |
| 3 46 59                 | $24\ 31\ 13$                                 |                             |                               | 6,81                       |                       |                    |
| 3 47 21                 | 23 48 13                                     |                             |                               | 6,99                       |                       |                    |
| 3 47 21                 | 24 06 58                                     |                             |                               | 6,30                       |                       |                    |
| 3 47 29                 | 24 06 18                                     |                             |                               | 2,87                       |                       | 25 $\eta$ Tau      |
| $3\;47\;29$             | 24 17 19                                     |                             |                               | 6,81                       |                       |                    |
| 3 48 07                 | 24 59 19                                     |                             |                               | 6,46                       |                       |                    |
| 3 48 21                 | $23\ 25\ 16$                                 |                             |                               | 5,44                       |                       |                    |
| $3\ 48\ 30$             | 24 20 43                                     |                             |                               | 6,94                       |                       |                    |
| 3 48 57                 | $23\ 51\ 26$                                 |                             |                               | 6,6                        |                       |                    |
| 3 49 10                 | $24\ 03\ 12$                                 |                             |                               | 3,63                       |                       | $27~\mathrm{Tau}$  |
| 3 49 11                 | 24 08 12                                     |                             |                               | $4,9 - 5,3$                |                       | $28$ Tau = BU Tau  |
| $3\;49\;22$             | 24 22 50                                     |                             |                               | 6,62                       |                       |                    |
| 3 49 44                 | 23 42 42                                     |                             |                               | 6,16                       |                       |                    |
| 3 49 58                 | $23\ 50\ 55$                                 |                             |                               | 6,74                       |                       |                    |
| $3\ 50\ 52$             | 23 57 43                                     |                             |                               | 6,93                       |                       |                    |

Tabulka 4: Hvězdy v otevřené hvězdokupě Plejády jasnější než $7,\!0$  mag.

| Pořadové číslo<br>kotoučku | Hvězdná velikost<br>(mag) | Průměr<br>(mm) |
|----------------------------|---------------------------|----------------|
| 1                          | $6,76-7,25$               |                |
| $\overline{2}$             | $6,26-6,75$               |                |
| 3                          | $5{,}76-6{,}25$           |                |
| 4                          | $5,26-5,75$               |                |
| 5                          | $4,76-5,25$               |                |
| 6                          | $4,26 - 4,75$             |                |
| 7                          | $3,76 - 4,25$             |                |
| 8                          | $3,26 - 3,75$             |                |
| 9                          | $2,76 - 3,25$             |                |

Tabulka 5: Velikosti kotoučků hvězd na mapce. $\;$ 

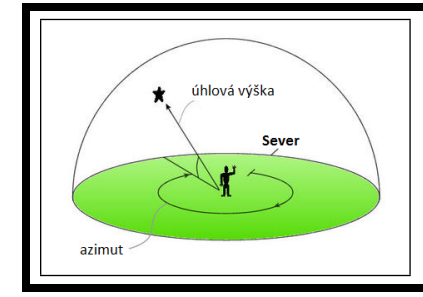

# ZÁKLADY ASTRONOMIE 1 praktikum 3. ASTRONOMICKÉ SOUŘADNICE

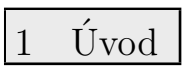

Znalost a správné používání astronomických souřadnic patří k základní výbavě astronoma. Bez nich se prostě neobejdete. Nejde ale jen o znalost terminologie, je třeba i pochopit vzájemné vztahy a dokázat si některé jednodušší situace představit. K takové výuce se nejlépe hodí návštěva planetária a výklad s praktickými ukázkami pod umělou oblohou. Pokud není taková výuka možná, vypomůžeme si nejrůznějšími simulátory. Jedny z těch zdařilých najdeme na stránkách Nebrasca-Lincoln University http://astro.unl.edu/. Přestože využívají pro zobrazování souřadnic pomyslnou nebeskou sféru, jejíž představu jsme odmítli a nahradili směrovými vektory, využijeme právě těchto povedených simulátorů při řešení úkolů tohoto praktika.

První část praktické úlohy věnujeme procvičení obzorníkové soustavy souřadnic. Základními pojmy zde jsou vodorovná rovina, místní poledník (meridián) a souřadnice – úhlová výška h a azimut A. Velmi důležité je pochopit a uvědomit si, jak závisí úhlová výška Polárky na zeměpisné šířce pozorovacího stanoviště. K tomu nám poslouží první sada úloh.

Druhá část se zabývá pohyby Slunce na obloze a hvězdné obloze a třetí část praktické úlohy bude věnována rovníkovým souřadnicím. Základními pojmy zde jsou rovina světového rovníku, světové póly, hodinový úhel, jarní bod, podzimní bod, rektascenze α a deklinace δ.

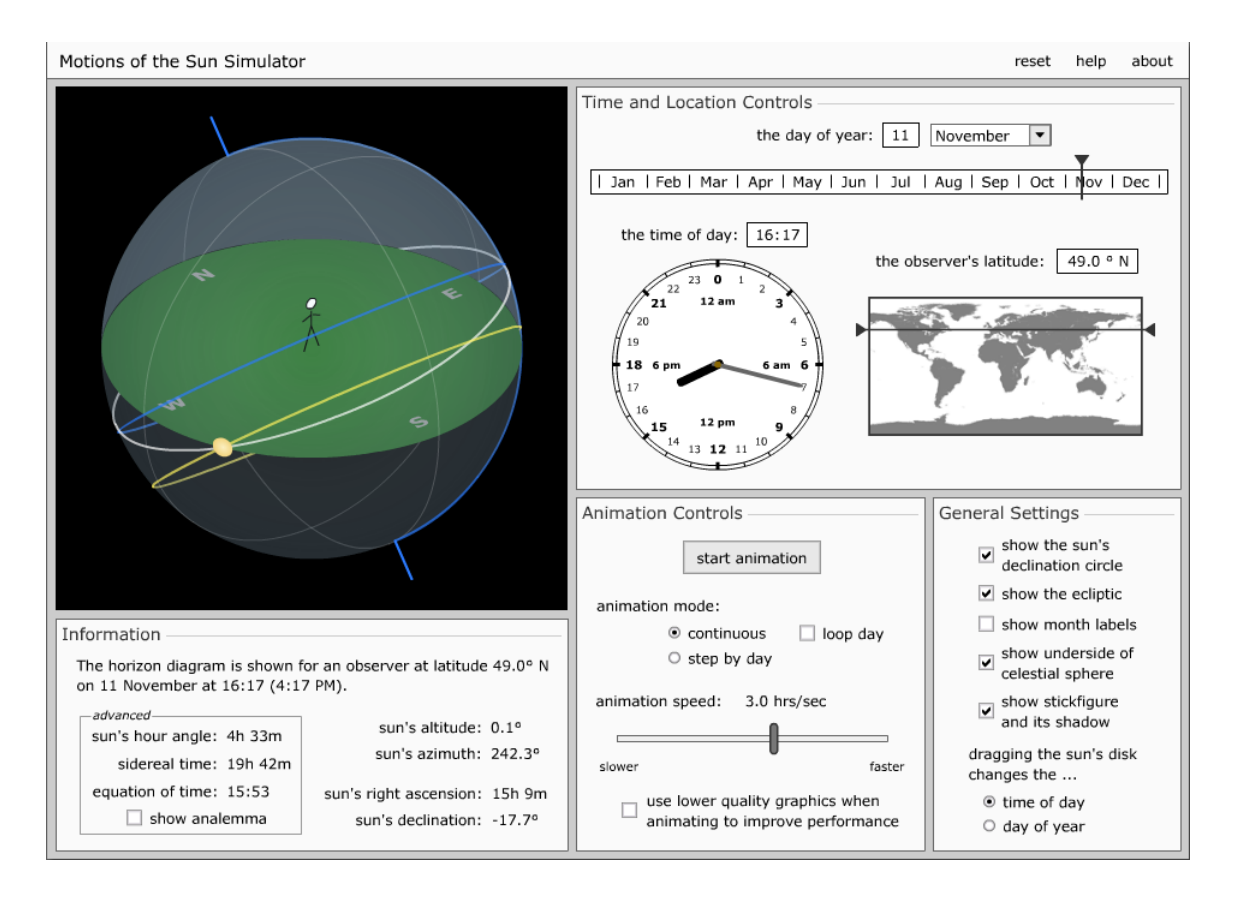

Obr. 1: Simulátor pohybu Slunce. Převzato z University of Nebraska-Lincoln.

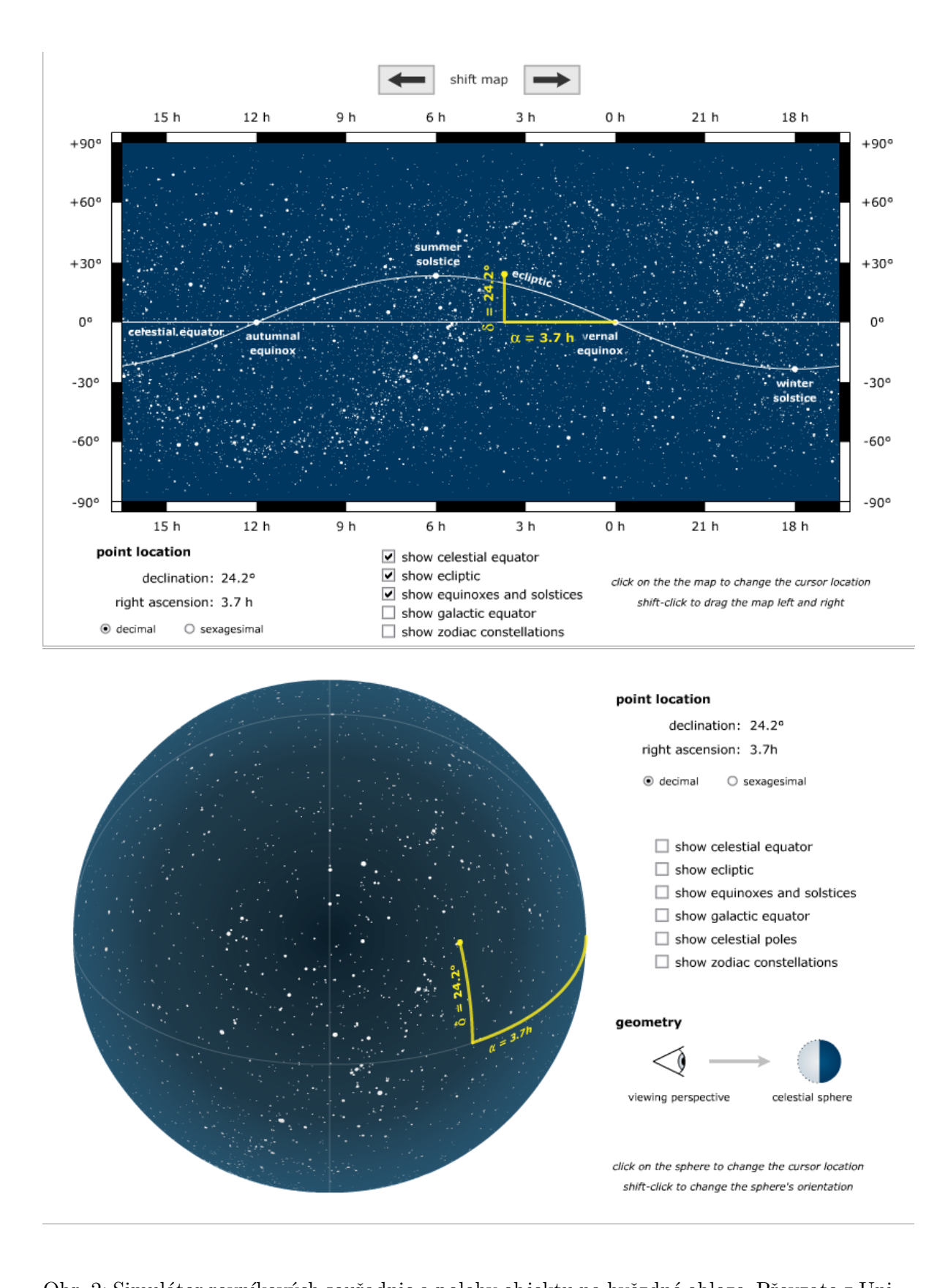

Obr. 2: Simulátor rovníkových souřadnic a polohy objektu na hvězdné obloze. Převzato z University of Nebraska-Lincoln.

Použité zdroje a další materiály ke studiu

### http://astro.unl.edu/naap

Zejda, M., 2011, Základy astronomie, MU, učební texty Pokorný, Z., Vademecum. Hvězdárna a planetárium M. Koperníka v Brně, 2006

# Úloha: Astronomické souřadnice

Jm´eno: . . . . . . . . . . . . . . . . . . . . . Datum odevzd´an´ı: . . . . . . . . .

### Shrnutí úkolů:

1. Doplňte v následujících tabulkách úhlovou výšku objektu na meridiánu (místním poledníku) a v obrázcích načrtněte (severní nebo jižní) světový pól, světový rovník, zenit a směr ke hvězdě a vyznačte úhly mezi zobrazenými směry. V obrázku jsou zobrazeny vodorovné směry k jihu a severu a zenit.

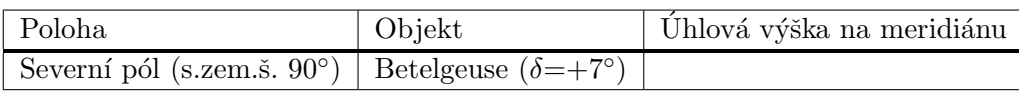

 $\frac{z}{1}$ 

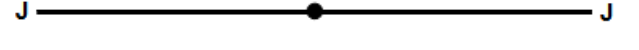

Obr. 3: Náčrt situace (J - jih, Z - zenit).

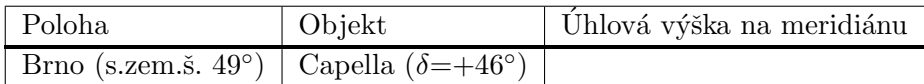

 $\frac{z}{1}$ 

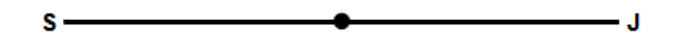

Obr. 4: Náčrt situace (S - sever, J - jih, Z - zenit).

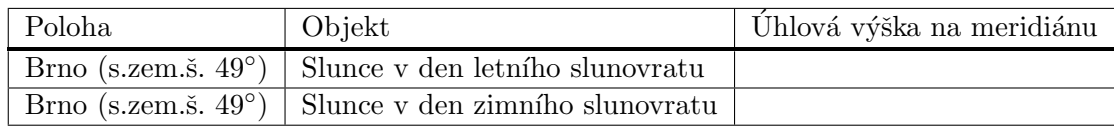

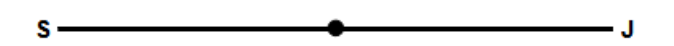

 $\frac{z}{1}$ 

Obr. 5: Náčrt situace (S - sever, J - jih, Z - zenit).

2. Zjistěte z obrázku zeměpisnou šířku pozorovacího stanoviště a určete úhlovou výšku Síria při horní kulminaci. Zkuste najít nějaké větší americké město, které odpovídá této zeměpisné šířce (tolerance 2° zeměpisné šířky).

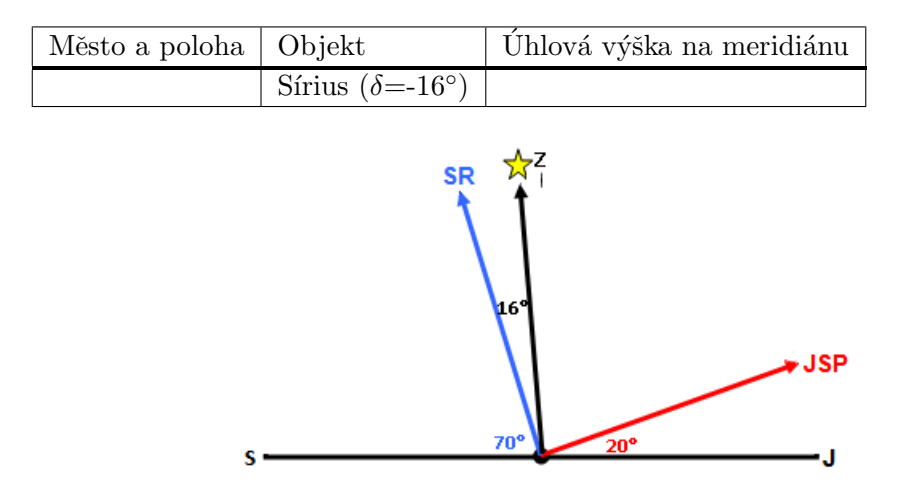

Obr. 6: Náčrt situace (SR - světový rovník, JSP - jižní světový pól, S - sever, J - jih, Z zenit).

3. Využijte nyní simulátoru pohybu Slunce na http://astro.unl.edu/classaction/ animations/coordsmotion/sunmotions.html. a) Pro zeměpisnou šířku Brna určete, který den v roce bude mít postavička v simulátoru v pravé poledne nejdelší a nejkratší stín. Úhlovou výšku Slunce na obloze v tyto dva dny ověřte výpočtem.

b) Stále se nacházíme v Brně. Představte si, že v den se zajímavým datem 11.11. je Měsíc právě v úplňku. Odhadněte pomocí simulátoru, kdy na území města Brna Měsíc v tento den vychází.

c) Pojem "bílé noci" je často spojován s letní návštěvou Petrohradu, který se nachází na takřka 60° severní zeměpisné šířky. Představte si, že se vydáte ještě dál na sever, až za polární kruh na 80. rovnoběžku. Pomocí simulátoru zkuste odhadnout období polární noci a polárního dne. Srovnejte délku polárního dne a polární noci pro 80. stupeň jižní zeměpisné šířky.

4. Pro upevnění našich znalostí použijeme tentokráte tyto dva simulátory: http://astro.unl.edu/naap/motion1/animations/cec\_flat.html http://astro.unl.edu/naap/motion1/animations/tc\_flat.html

a) Pokud to ještě neznáte, naučte se anglickou terminologii - zejména jarní a podzimní bod a letní a zimní slunovrat. Nicméně, jestliže víte, jak je jarní bod definován, najdete ho na simulátoru, i kdyby byl popsán čínsky. Určitě bude ale velmi snadné odpovědět na následující otázky.

Jaké jsou rovníkové souřadnice jarního bodu?

V jakém souhvězdí se nachází?

Jaká je jeho úhlová vzdálenost od podzimního bodu? (Výslednou hodnotu napište jak v úhlové, tak i časově-úhlové míře).

b) Určete maximální elongaci (úhlovou vzdálenost) Slunce od světového rovníku v průběhu roku. Kdy k ní dochází?

c) Na obrázku 1 je vyznačen jeden objekt. Dokážete určit, o jaký objekt se jedná?

d) Vybrali jsme několik jasných hvězd. Identifikujte je podle souřadnic. Napište jejich jméno, latinský název i zkratku souhvězdí, kam patří. Vše zapište do tabulky.

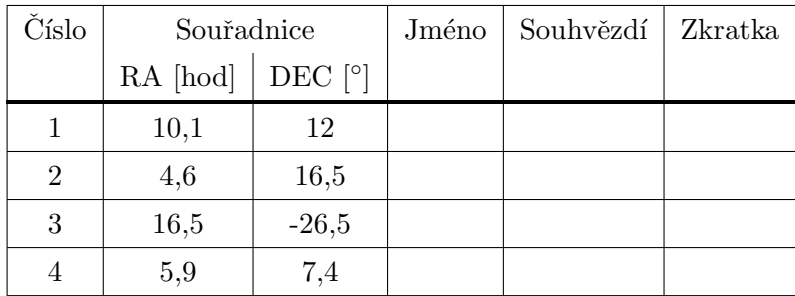

e) O kolik hodin dříve vyjde Slunce ve Washingtonu (USA) než v Pekingu (Čína)? A jaký je tento časový posun mezi Canberrou (Austrálie) a Sao Paulem (Brazílie)?

- 5. Dosud jsme mluvili zejména o rovníkových souřadnicích druhého typu a i tam, kde nebyl typ uveden, jsme mlčky předpokládali, že jde právě o typ 2. Rovníkové souřadnice prvního typu mají místo rektascenze souřadnici hodinový úhel  $t$ , která se mění v průběhu noci, jak plyne hvězdný čas. Právě hvězdný čas obě délkové souřadnice rovníkových soustav spojuje jednoduchým vztahem hodinový úhel = hvězdný čas - rektascenze. Pro lepší pochopení se podívejte na obrázek 3 a zkuste simulátor http://astro.unl. edu/classaction/animations/200level/siderealTimeAndHourAngleDemo.html. Aktuální hvězdný čas lze najít například na stránkách Štefánikovy hvězdárny v Praze http://observatory.cz/static/Obloha%20dnes/hvezdnycas.php.
- 6. Při pozorování potřebuji během noci pozorovat jisté referenční hvězdy v různých úhlových výškách větších než 30°. Vím, že o pravé půlnoci bude hvězdný čas 1 h 30 min. Referenční hvězdy jakých rektascenzí mohu použít právě o půlnoci?

7. Na závěr jen několik dotazů:

a) V simulátoru pohybu Slunce je možnost zobrazit analemu. Co je to? Vložte si ji do simulátoru, prohlédněte si ji a vyzkoušejte a pak se pokuste vytvořit jednoduchou formulaci, co by toto slovo mohlo znamenat.

- b) Jakou deklinaci mají hvězdy, které jsou cirkumpolární pro Brno?
- c) Kde na Zemi uvidím v průběhu roku celou hvězdnou oblohu?
- d) Mohu někde vidět celou hvězdnou oblohu za dobu kratší než $12$ hodin?

e) Mohu najít na Zemi místo, kde budou vycházet a zapadat v průběhu jedné noci hvězdy prakticky všech deklinací?

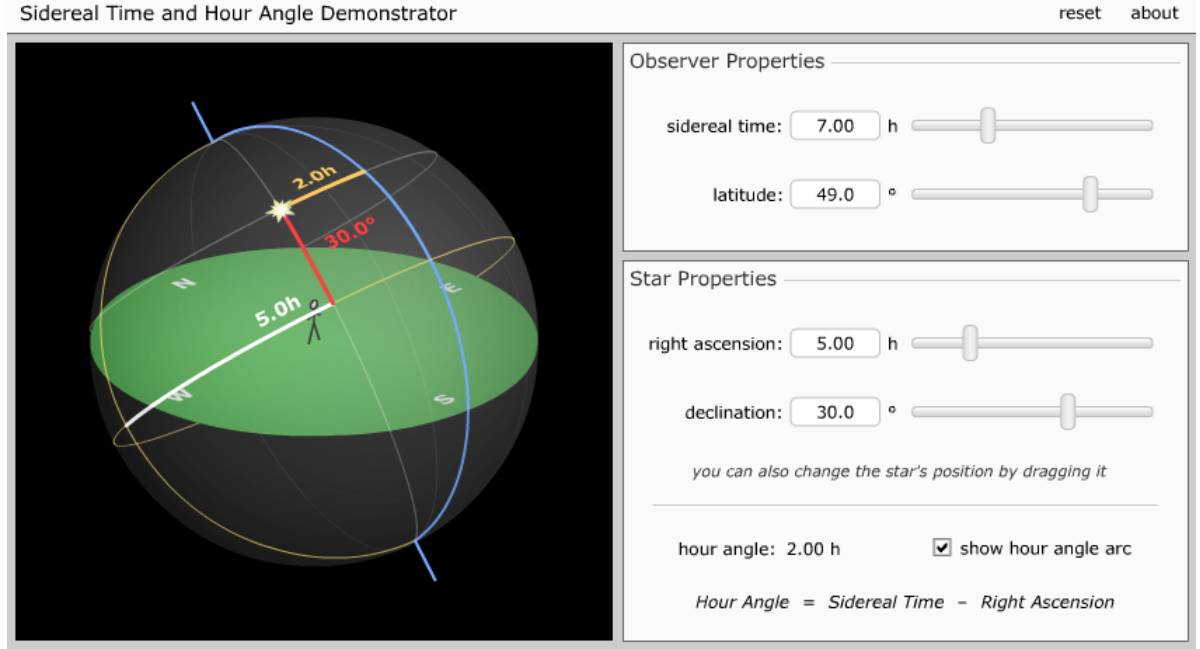

Obr. 7: Simulátor rovníkových souřadnic a hodinového úhlu. Převzato z University of Nebraska-Lincoln.

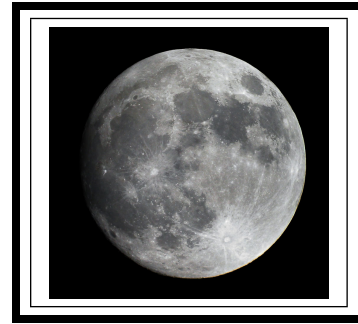

# ZÁKLADY ASTRONOMIE 1 praktikum 4. POZOROVÁNÍ MĚSÍCE

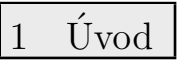

Přestože většina astronomů hledí se svými přístroji podstatně dále, do hlubin vesmíru, náš nejbližší kosmický soused nás přímo vybízí ke sledování, k bližšímu seznámení. Prozkoumávání zákoutí Měsíce má stále své kouzlo, a to i přesto, že větší dalekohledy, případně přístroje kosmických sond "prošmejdily" povrch důkladně a s velkým rozlišením. Setkat se zde s něčím nezvyklým můžete jen výjimečně. Jde zejména o náhlá zjasnění, případně zamlžení na měsíčním povrchu v důsledku dopadu meteoritu na měsíční povrch. Ale jak se říká, připravenému štěstí přeje a určitě je dobré se s naším kosmickým sousedem blíže seznámit.

2 Pracovní postup

## 2.1 Prohlížení pouhýma očima

Naše poznávání Měsíce začneme prostým zrakem, bez dalekohledu. Připravte si jednoduchou mapku Měsíce a při několika příležitostech, při různých fázích hledejte na Měsíci útvary viditelné pouhýma očima. Svá pozorování si pečlivě zapisujte do pozorovacího deníku. Nezapomeňte, vždy uvádíme datum, čas a místo pozorování, pozorovací podmínky a použitý přístroj. V tomto případě – oko. Až se s místopisem přivrácené strany seznámíte trochu důkladněji zkuste Měsíc zakreslit. Použít můžete libovolnou techniku, ale snažte se zaznamenat co nejvíce detailů, které v té chvíli pozorujete. Ke kresbě si kromě výše zmíněných údajů poznamenejte i techniku pozorování a kresby. V diskusi ke kresbě pak uved'te například jak přesně a jakým způsobem jste vyznačovali polohu útvarů apod. Pro srovnání pořid'te ve stejné době fotografii Měsíce nebo využijte počítačové mapy Měsíce, jako například Selene nebo Clavius. Spoustu námětů k prohlídkám Měsíce bez dalekohledu najdete na stránkách http://mesic.hvezdarna.cz.

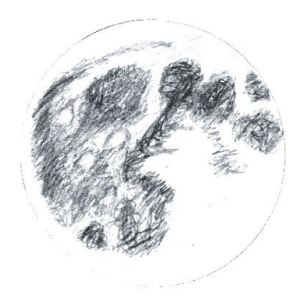

Obr. 1: Kresba Měsíce žákyně Jany Maškové z Gymnázia Opatov, která měla výtvarnou průpravu. (Pudivítr 2001b)

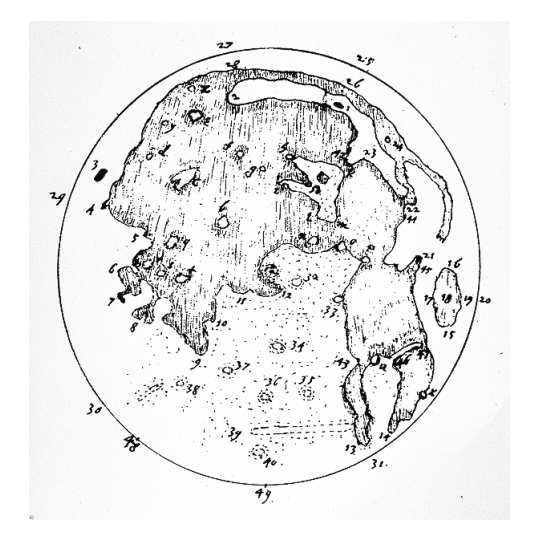

Obr. 2: Mapa Měsíce z pera Thomase Harriota.

## 2.2 Prohlídka Měsíce dalekohledem

Dalekohled vám umožní nahlédnout do různých zákoutí měsíčního povrchu. První zmínku o pozorování Měsíce dalekohledem najdeme v korespondenci anglického astronoma Thomase Harriota<sup>4</sup>. Od té doby prodělaly dalekohledy velký vývoj a čím větší dalekohled použijete, tím větší detaily uvidíte. Velkým zážitkem je pak pohled na Měsíc ve velkém binokulárním dalekohledu. Samozřejmě nám obraz trochu kalí zemská atmosféra a neklid ovzduší.

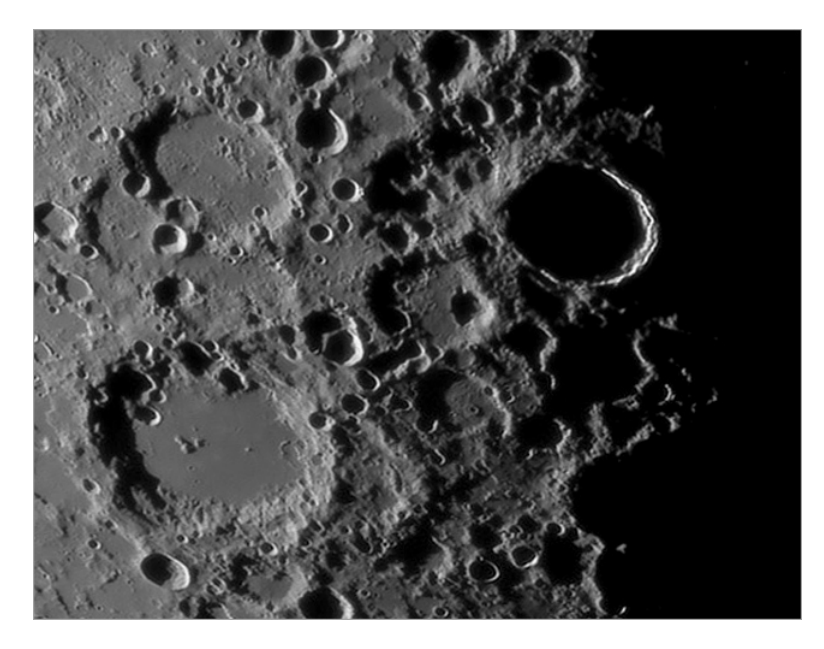

Obr. 3: Nejzajímavější pohled nabízí Měsíc na rozhraní světla a stínu, které označujeme jako terminátor. V těchto místech vychází nebo zapadá Slunce a měsíční útvary jsou zde nasvětleny tak, že velmi dobře vyniká jejich plastický tvar. Foto: archiv P. Gabzdyla.

Pro inspiraci na pozorování zajímavostí na měsíčním povrchu můžete navštívit například stránky, které připravuje Pavel Gabzdyl http://mesic.hvezdarna.cz. Svoji prohlídku Měsíce musíte samozřejmě upravit podle přístroje, který máte k dispozici. Veškeré svoje "objevy" srovnávejte s mapami a atlasy Měsíce, například Atlasem Měsíce od A. Rükla, případně s elektronickými atlasy Clavius či Selene. Na začátku úlohy jste měli, po seznámení se s přivrácenou stranou Měsíce, pozorovaný Měsíc zakreslit libovolnou technikou. Pokud máte k dispozici dalekohled a absolvovali jste prohlídku detailů na měsíčním povrchu, vyberte si jeden z detailních

<sup>&</sup>lt;sup>4</sup>Pozorování je datováno 26. července 1609, tedy několik měsíců před Galileem Galileim, ale pozor je v juliánském kalendáři. V našem gregoriánském kalendáři k němu došlo o 10 dní později.

pohledů a zkuste jej také zakreslit. Pravda, chce to trochu cviku, ale výsledek určitě bude stát za to. Detailní postup kresby útvarů na Měsíci najdete například v článcích M. Blažka (viz níže) a malou ukázku také na obrázku 4.

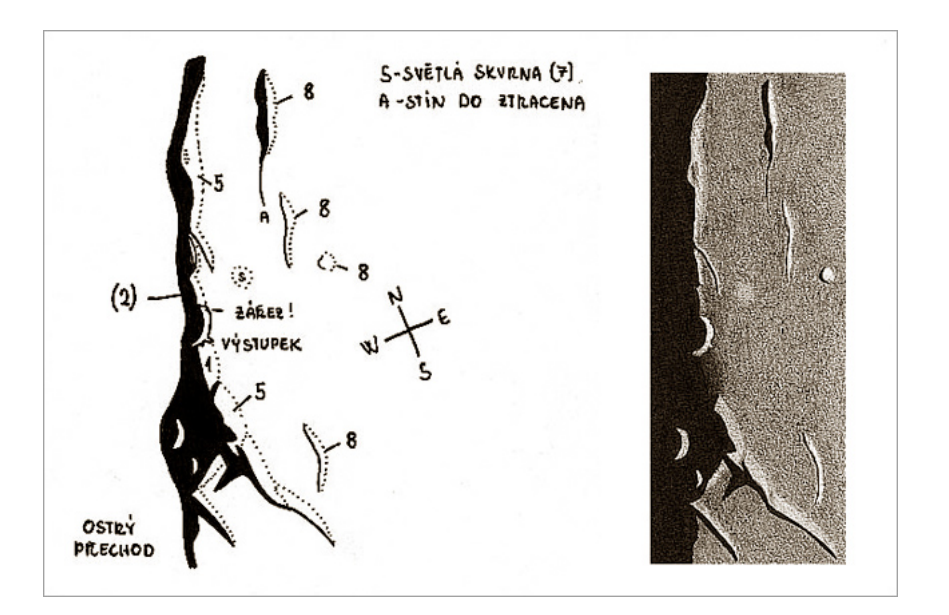

Obr. 4: Ukázka postupu kresby měsíčního útvaru, kdy nejprve vzniká jednoduchá pérovka se základními poznámkami a terpve poté pečlivě vybarvená kresba. Kresba: Pavel Gabzdyl. Bohatou galerii úchvatných kreseb Milana Blažka najdete na http://mesic.astronomie.cz/Galerie/blazek.htm.

Použité zdroje a další materiály ke studiu

Blažek, M., Kresby Měsíce (I. díl). Zpravodaj JihoČAS 2/2008,

http://jihocas.astro.cz/casopis/JihoCAS\\_2008\\_2.pdf

Blažek, M. Kresby Měsíce (II. díl). Zpravodaj JihoČAS 3/2008,

http://jihocas.astro.cz/casopis/JihoCAS\\_2008\\_3.pdf

Gabzdyl, P., Měsíc v dalekohledu. Hvězdárna Valašské Meziříčí, 1997

Gabzdyl, P.: Digitální prohlídka Měsíce aneb konec kreslířů v Čechách. http://mesic.

hvezdarna.cz/2007/06/digitln-prohldka-msce-aneb-konec-kresl.html Měsíční deník, 4. června 2007.

Hill, H.: A Portfolio of Lunar Drawings, Cambridge University Press, 1991

Long, K.: The Moon Book, Johnson Book 1998

Pavlíček, J.: Člověk v drsné přírodě, Olympia Praha, 1987.

Rükl, A., Atlas Měsíce, Aventinum, 1991, Praha Wlasuk, P.: Observing the Moon, Springer - Verlag 2000

Elektronické atlasy:

Scheirich, P., http://clavius.astronomy.cz, Clavius - Nedomorodý průvodce Měsícem, 1999

Scheirich, P., Selene, ver. 1.1, 2000, http://selene.astronomy.cz http://www.lunarrepublic.com/atlas/

# Úloha: Pozorování Měsíce

Jm´eno: . . . . . . . . . . . . . . . . . . . . . Datum odevzd´an´ı: . . . . . . . . .

### Shrnutí úkolů:

- 1. Pozorujte několikrát Měsíc v různých fázích bez dalekohledu, případně s malým dalekohledem, triedrem. Pozorování si zapisujte do pozorovacího deníku. Věnujte pozornost zápisu času a data. Pokud pozorujete v noci běžně se zapisuje datum pozorování ve tvaru večerní datum/ranní datum, měsíc, rok, například 3./4. listopadu 2011, nebo 3./4. XI. 2011. Aby nedocházelo k různým zmatkům ohledně použitého času, zda byl či nebyl letní apod., zapisujte čas přímo jako světový, tedy  $UT=SE\ddot{C}$ -1=SEL $\ddot{C}$ -2. U použitého dalekohledu zapište typ (refraktor, reflektor), ohniskovou vzdálenost objektivu a průměr objektivu v milimetrech. Důležitý je i záznam o použitém okuláru, jeho ohniskové vzdálenosti a tedy použitém zvětšení. Nezapomeňte vyznačit u kresby orientaci (světové strany). Kopii záznamů z pozorovacího deníku přiložte k protokolu.
- 2. Zakreslete Měsíc při pozorování pouhýma očima bez dalekohledu. Můžete pozorovat Měsíc a kreslit ve dne za světla nebo v noci z vydatně osvětlené místnosti. Kresba by měla obsahovat různě šedé plochy bez patrných tahů či nechtěných detailů, které jste nezahlédli (kreslete proto lehce a měkkou tužkou). Zaznamenejte podobu Měsíce alespoň ve třech různých fázích. Kresby doplňte popisky a přiložte k protokolu.
- 3. (nepovinný). Máte-li k dispozici větší dalekohled než divadelní kukátko nebo triedr, zkuste zakreslit i některý z detailů měsíčního povrchu.

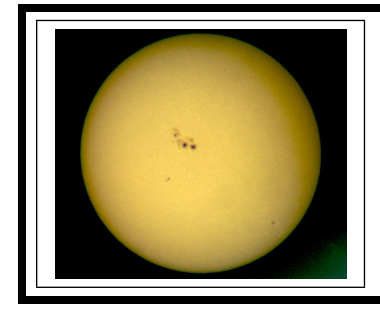

# ZÁKLADY ASTRONOMIE 1 praktikum 5. DÍRKOVÁ KOMORA

Úvod

## 1.1 Obecné informace

Pozorování Slunce nepochybně patří k nejstarším pozorováním, jaká kdy člověk prováděl. Samozřejmě zpočátku sledoval jen sluneční kotouč – jeho polohu, pohyby. Všímal si času a místa, kde Slunce vychází a zapadá o rovnodennostech, slunovratech. Teprve mnohem později si občas mohl povšimnout, že na tom zlatavém slunečním kotouči je někdy možné vidět tmavší skvrny. Slunce už nebylo tak božsky čisté a neposkvrněné. S objevem dalekohledu bylo možné sledovat tyto skvrny na slunečním povrchu častěji. Jenže přímé pozorování Slunce končilo zpravidla katastrofálním poškozením zraku a mnohdy slepotou. Dnes existují speciální dalekohledy nebo alespoň speciální filtry, které vám umožní pozorovat Slunce přímo a přitom bezpečně. Ale bezpečně lze pozorovat Slunce i bez speciální výbavy, stačí použít projekci nebo sledovat kotouček Slunce pomocí dírkové komory (camera obscura<sup>5</sup>). První vyobrazení dírkové komory (a hned využité při sledování Slunce) publikoval v roce 1545 astronom Gemma Frisius, který s její pomocí pozoroval zatmění Slunce v předchozím roce (viz obr. 1).

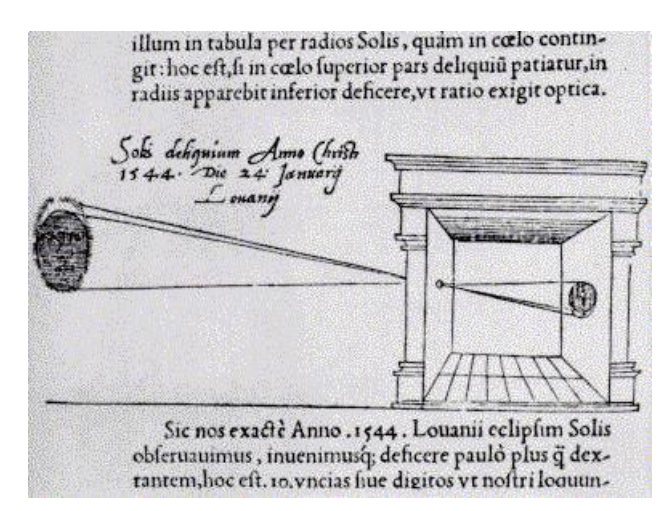

Obr. 1: Gemma Frisius: De Radio Astronomica et Geometrica (1545).

V tomto praktiku si sami dírkovou komoru zhotovíte a využijete ji při měření úhlového průměru Slunce. Pokud budete pracovat pečlivě, budete jistě udiveni přesností výsledku.

Jak jsme se už zmínili, lze na Slunci pozorovat sluneční skvrny. Tmavší skvrny jsou jen chladnější místa ve spodní vrstvě sluneční atmosféry, tzv. fotosféře. Dlouhodobým sledováním jejich výskytu a četnosti můžeme hodnotit aktivitu Slunce. Švýcarský astronom Rudolf Wolf (1816-1893) navrhl využívat proto tzv. relativní číslo slunečních skvrn  $R$ 

$$
R = k(10G + F), \tag{1}
$$

 $5Zr$ ejmě nejstarší dochovaný popis pozorování pomocí camery obscury pochází z 5. století př. n. l. od čínského filosofa Muo Ti. Na západ od Číny nalezneme řadu učenců, kteří se zabývali přímočarým šířením světla a minimálně znali princip fungování dírkové komory. První podrobný popis camery obscury ale publikoval až kolem r. 1485 Leonardo da Vinci, který ji využíval ke studiu perspektivy.

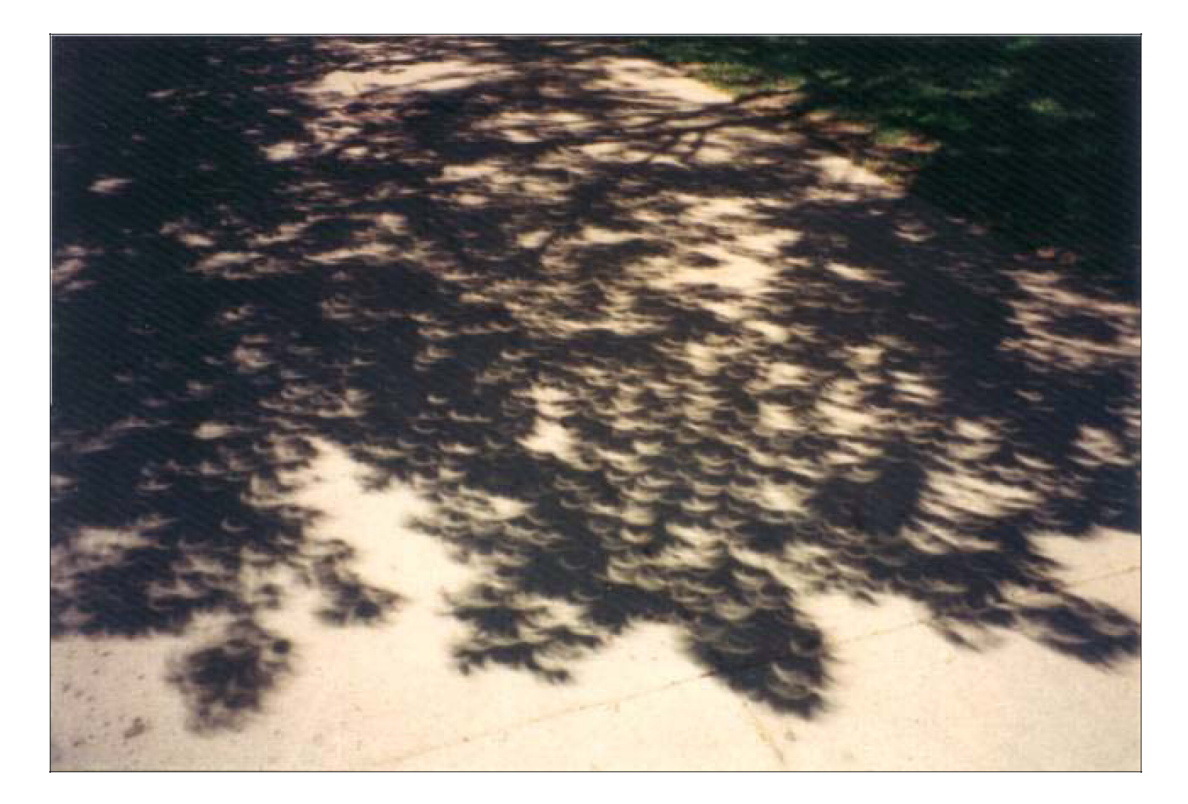

Obr. 2: Tento obrázek je ukázkou dírkové komory. Soustava přirozených dírkových komor vzniká otvory mezi listy v koruně stromu. Snímek pořídil E. Israel v čase částečného zatmění Slunce v roce 1994.

kde k je koeficient podle použitého přístroje, jeho parametrů a umístění, G je počet skupin skvrn a  $F$  je počet skvrn. V době minimální aktivity není na Slunci vidět žádná skvrna po dlouhé týdny a číslo  $R$  je tedy nulové. Naopak v době maxima sluneční činnosti jsou rovníkové oblasti na skvrny velmi bohaté, R přesahuje i hodnotu 300.

V rámci praktika provedete s využitím malého dalekohledu, triedru pozorování Slunce projekcí(!) a zakreslíte případné sluneční skvrny.

## 2 Pracovní postup

#### 1. Sestavení dírkové komory

Výroba dírkové komory je snadná. Stačí do tužšího papíru (kartonu) propíchnout menší dírku. Tak vytvoříte "objektiv" komory, kterou pak namíříte na Slunce. V určité vzdálenosti od otvoru uvidíte na bílém stínítku malý jasný sluneční kotouček. Jeho okraj nebude úplně ostrý. V každém případě musíte karton s otvorem umístit kolmo na směr slunečních paprsků.

#### 2. Určení úhlového průměru Slunce

Změřte vzdálenost stínítka od otvoru r a průměr slunečního kotoučku d, přičemž jako "okraj"berte střed přechodové zóny jak je patrné z obrázku 3. Měření opakujte pro různé vzdálenosti otvoru od stínítka r. Naměřené hodnoty veličin d a r (měřených samozřejmě ve stejných jednotkách, např. milimetrech) vepište do tabulky 2. Uhlový průměr Slunce  $\gamma$ vypočtete podle vztahu

$$
\gamma = d/r. \tag{2}
$$

Výsledné hodnoty v radiánech zapište do tabulky. Spočtěte průměrnou hodnotu a chybu a přepočtěte na úhlovou míru).

Poznámka: Experiment lze vylepšit odstíněním parazitního světla. Větší přesnosti dosáhneme při vzdálenostech otvoru od stínítka větších než 1 metr.

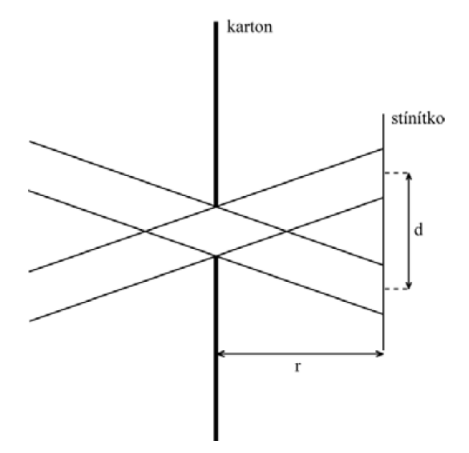

Obr. 3: Sestavení dírkové komory.

#### 3. Pozorování Slunce projekcí

Nejbezpečnější pozorování Slunce je pozorování projekcí. NIKDY SE NEDÍVEJTE PŘÍ-MO NA SLUNCE DALEKOHLEDEM bez speciální výbavy!!! Při našem pozorování stačí využít běžný malý dalekohled jako triedr, galileoskop a pod. Dalekohled namiřte na Slunce (ale nedívejte se do něj!) - stačí sledovat stín vrhaný dalekohledem. Do jisté vzdálenosti za dalekohled umístěte tvrdou podložku s bílým papírem a na něj zakreslete sluneční kotouč a skyrny. Kresbu provádějte nejlépe tužkou. Pokud budete pozorování provádět "na koleně", požádejte o pomoc spolužáky, aby vám dalekohled případně i podložku přidrželi a pak se můžete vystřídat. Při použití triedru, obecně binárního dalekohledu s dvěma okuláry je vhodné jednu část (objektiv a okulár) zaclonit, aby nedošlo k náhodnému pohledu do dalekohledu mířícího na Slunce. I letmý pohled může poškodit zrak! Nezapomeňte také, že dalekohled stejně jako lupa umožňuje zaostřit svazek slunečního světla do jednoho bodu. Pokud bude tento bod zamířen na povrch hořlavé látky, např. na papír, koberec a podobně po delší dobu, může se tato látka vznítit! Proto je nutné po každém měření dalekohled přikrýt nebo odklonit ze směru na Slunce. Samozřejmě pokud máte v dosahu nějakou hvězdárnu, požádejte tamní pracovníky, zda byste si nemohli Slunce u nich nakreslit. Zpravidla už na to mají speciální vybavení. Vždy si do pozorovacího deníku nebo alespoň ke kresbě zaznamenejte datum, čas a místo pozorování, pozorovací podmínky a parametry použitého přístroje. Kresbu přiložte k protokolu.

4. Určení relativního čísla slunečních skvrn

V případě, že máte smůlu a realizace této úlohy připadla do období slunečního minima a na Slunci prostě žádné skvrny nejsou, nezoufejte. Použijte, přiložený obrázek 4 a z něj zjistěte relativní číslo slunečních skvrn. Ale pozor! Stav Slunce a (ne)výskyt skvrn se dá kdykoli ověřit (například na http://www.spaceweather.com). Obrázky využijte tedy pouze v krajní nouzi a nejlépe s vědomím vyučujícího. Ať již použijete skutečná pozorování nebo snímky, zvolte konstantu úměrnosti  $k$  rovnu jedné.

## Použité zdroje a další materiály ke studiu

http://www.spaceweather.com

http://hvr.cz/slunce/navod/

http://astrosvet.com/index.php?id=oslunci&clanek=bezpecne-pozorovani-slunce Marsh, J. C. D., 1982, Journal of the British Astronomical Association, vol.92, no.6, 257 Pokorný, Z., Vademecum. Hvězdárna a planetárium M. Koperníka v Brně, 2006

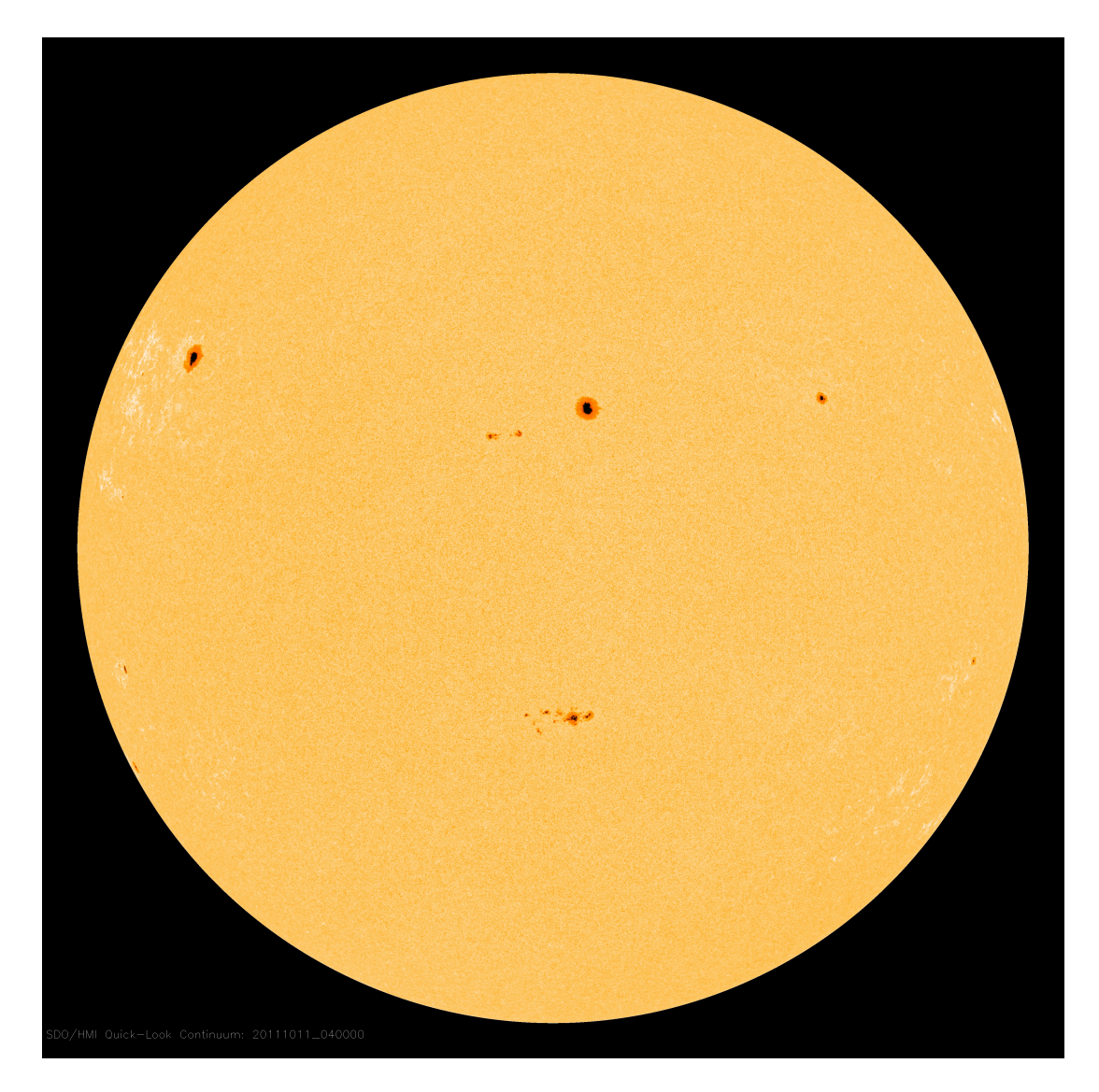

Obr. 4: Slunce 11. října 2011.

# Úloha: Dírková komora

Jm´eno: . . . . . . . . . . . . . . . . . . . . . Datum odevzd´an´ı: . . . . . . . . .

### Shrnutí úkolů:

- 1. Vytvoření dírkové komory.
- 2. Určení úhlového průměru Slunce. Změřte velikost slunečního kotoučku při různých vzdálenostech otvoru od stínítka (kartonu) a zapište do tabulky. Spočtěte úhlový průměr Slunce pro každou naměřenou dvojici hodnot a opět zapište do tabulky.

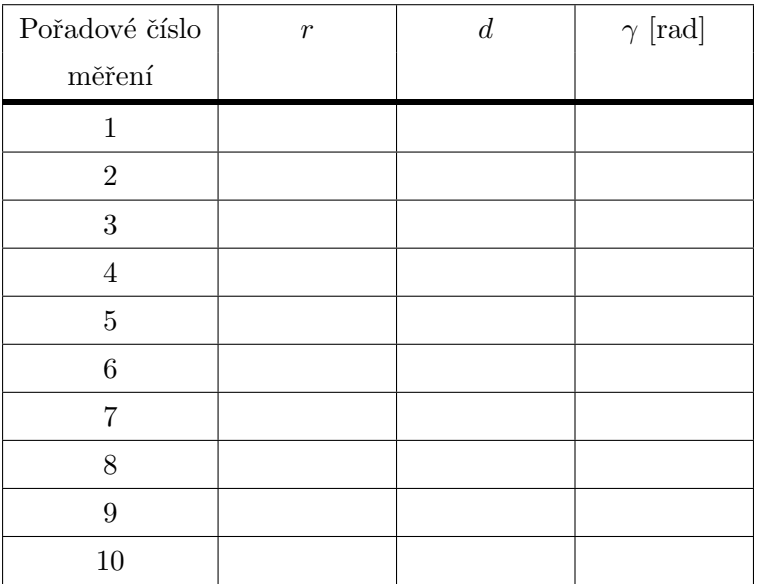

Tabulka 6: Měření úhlového průměru Slunce.

Spočtěte střední hodnotu úhlového průměru Slunce a jeho chybu a převed'te údaje na stupně. Diskutujte nepřesnost měření, chybu určení úhlového průměru Slunce. Nezapomeňte si poznačit datum a čas měření, případně i místo a pozorovací podmínky. Vše uved'te níže.

Úhlový průměr Slunce je roven  $\frac{1}{1-\frac{1}{2}}$ radiánů =  $\frac{1}{2}$ stupňů.

3. Pozorování Slunce projekcí. Ke splnění úkolu si zajistěte malý dalekohled – postačí lovecký triedr, binar nebo třeba galileoskop, případně si domluvte přístup k dalekohledu na hvězdárně. Dbejte zásad bezpečnosti práce. Pokud nemáte speciální vybavení (značkové speciální filtry, helioskopický okulár apod.) NIKDY SE NEDÍVEJTE DA-LEKOHLEDEM PRIMO NA SLUNCE!!! A to ani tím nejmenším! Poškození nebo ztráta zraku, ke kterému by mohlo dojít by pak nejspíše byly trvalé! Pokud využijete binokulární dalekohled, zacloňte tu část dalekohledu (nejlépe objektiv i okulár), kterou nebudete používat.

Namířit dalekohled na Slunce je snadné i bez pohledu do dalekohledu. Stačí sledovat stín přístroje na pozadí. Když je stín nejmenší, máme namířeno a zpravidla se na stínítku objeví i nezaostřený jasný sluneční kotouček. Změnou vzdálenosti obraz zaostříte. Pak už stačí mít dalekohled i stínítko zafixovány a zakreslit sluneční kotouček i skvrny, které jsou pozorovatelné. Můžete požádat spolužáky, aby vám dalekohled i stínítko přidrželi. Vy si pak jen lehce načrtnete rozměry kotoučku a polohu skvrn. Pak už stačí detaily skvrn dokreslit při pohodlnější poloze papíru s nákresem. Vždy nezapomeňte uvést čas, místo pozorování, použitý přístroj, pozorovací podmínky a další okolnosti důležité nebo zajímavé pro provedené pozorování. Nákres přiložte k protokolu.

4. Určení relativního čísla slunečních skvrn

Z vašeho nákresu, eventuálně z obrázku 4 určete relativní číslo slunečních skvrn. Vyznačte, zda jste využili přiložený nákres z vlastního pozorování nebo obrázek 4. Zjištěný počet skupin skvrn  $G =$  \_\_\_\_\_\_, zjištěný počet skvrn  $F =$  \_\_\_\_\_\_.

Relativní číslo slunečních skvrn $R=$  .........

5. Kontrolní otázky

a) Je možné pozorovat sluneční skvrny pouhýma očima (bez dalekohledu)?

b) Spočtěte, jak velká by musela být skvrna na Slunci, aby ji bylo možné vidět pouhýma očima bez dalekohledu.

c) Najděte v astronomické literatuře nebo na internetu přesný úhlový průměr Slunce. Napište hodnotu a chybu a porovnejte s vaším měřením. Nezapomeňte uvést přesnou citaci zdroje.

d) Proč je okraj slunečního kotouče promítnutý dírkovou komorou neostrý?

e) Napište kterým směrem vychází a zapadá Slunce u nás v ČR v době zimního slunovratu.

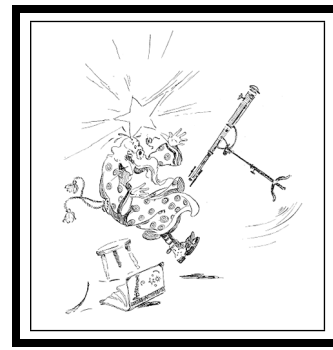

# ZÁKLADY ASTRONOMIE 1 praktikum 6. POZOROVÁNÍ DALEKOHLEDEM

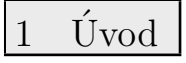

Oko bylo základním přístrojem astronoma, základním detektorem světla po dlouhá staletí ba tisíciletí, a zůstalo jím dokonce i tři století po vynálezu dalekohledu a jeho využití v astronomii. Dnes už prostý pohled do dalekohledu zůstal v podstatě jen doménou návštěvníků hvězdáren a milovníků astronomie. Odborná pozorování se vizuálně již téměř neprovádějí. Také fotoelektrický fotometr nebo fotografická deska jsou už překonané a byly v naprosté většině nahrazeny snímáním zorného pole dalekohledu CCD kamerou. Přesto se v tomto praktickém cvičení tak trochu vrátíme zpět a ukážeme si vlastnosti oka a optického dalekohledu. Lidské oko je velmi důmyslný nástroj, zejména ve spojení s lidským mozkem. Jeho rozlišovací schopnost si vyzkoušíme jednoduchým pokusem. Budeme zjišťovat z jaké vzdálenosti jste ještě schopni pozorovat dva malé objekty a rozlišit je jako oddělené. Získanou rozlišovací schopnost porovnáme s rozlišovací schopností dalekohledu. S dalekohledem se ve své astronomické praxi setká i ten nejzavilejší teoretik. I on musí být schopen jednoduchý dalekohled nastavit a spočítat jeho parametry. A právě to je mimo jiné cílem této praktické úlohy.

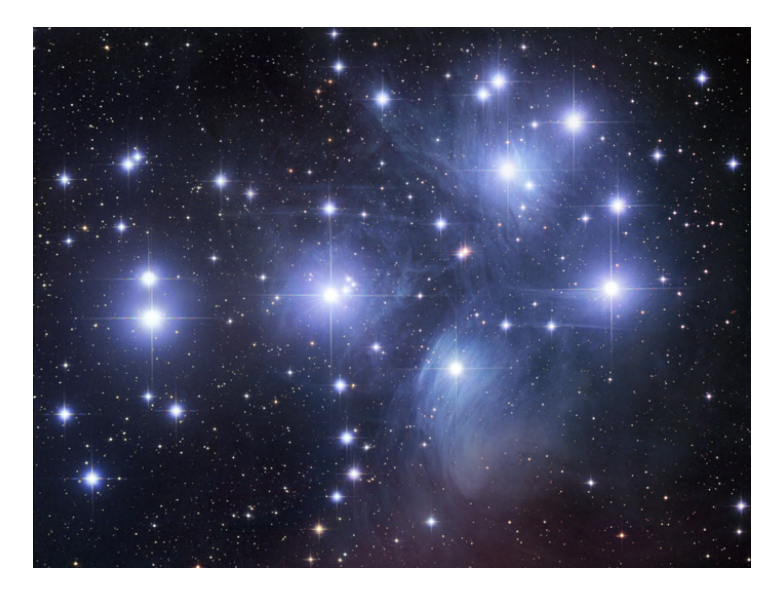

Obr. 1: Snímek Plejád pořídil Robert Gendler v roce 2004 během 20 hodinové expozice.

## 2 Pracovní postup a úkoly

1. Rozlišovací schopnost oka vyjádříme pomocí úhlu  $\vartheta$ , pod nímž budeme pozorovat vzdálenost dvou bodových objektů  $d$  (viz obrázek 2).

Bude-li vzdálenost D dvou bodů od oka velká ve srovnání se vzdáleností samotných bodů, můžeme psát zjednodušeně  $\vartheta = d/D$ , kde úhel  $\vartheta$  je vyjádřen v radiánech. Převedení na stupně je triviální záležitostí, uvědomíte-li si, že plný úhel  $360°$  odpovídá  $2\pi$  radiánů. Získaná rozlišovací schopnost je však do značné míry závislá na konkrétní situaci, kdy a kde budete měření provádět. Pro zjištění hodnoty úhlu  $\vartheta$  si připravte čtvrtku papíru a na ní dva body

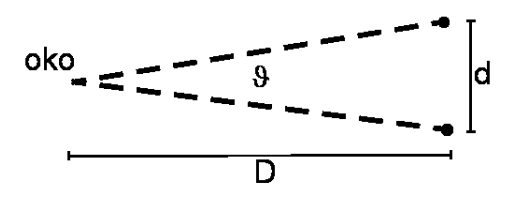

Obr. 2: Pokus na rozlišovací schopnost oka.

vzdálené 5 až 8 mm o průměru přibližně 1 mm. Hledáme samozřejmě největší vzdálenost, z níž ještě rozlišíte oba body, tedy nejmenší, mezní hodnotu úhlu  $\vartheta$ . Navrhněte sami způsob realizace měření, podrobně jej popište včetně tabulky provedených měření.

2. Změřte rozlišovací schopnost oka. Navrhněte sami metodu a průběh měření. Zaznamenejte všechna měření do tabulky, kterou si připravíte. Zaznamenejte všechny okolnosti měření, například místo, čas, podmínky. Veškeré záznamy a diskusi přiložte k protokolu. Než se pustíte do realizace rozmyslete si odpovědi na následující otázky. Odpovědi stručně zapište.

- Bude se nějak lišit, jestliže pozorované body budou černé na bílém podkladě nebo bílé na černém pozadí?
- Změní se nějak situace, pokud ty dva body budou samy zářit?
- Bude mít vliv osvětlení na výsledek pokusu? Bude rozlišovací schopnost lepší na prudkém slunečním světle nebo pokud bude pod mrakem?

3. V roce 2009 probíhal Mezinárodní rok astronomie. V jeho rámci byl jako jedna z aktivit prodáván galileoskop – jednoduchý dalekohled srovnatelný velikostí s dalekohledem používaným Galileo Galileim na začátku 17. století. Jeho dalekohledy měly průměry objektivů 51 mm, 26 mm, 37 mm a 58 mm, ale většinou byly kvůli optickým vadám čočky zacloněny na zhruba polovinu průměru. Dosahoval až 34násobného zvětšení. Galileoskop sestává z objektivu o průměru 50 mm s ohniskovou vzdáleností 50 cm a okulárem s ohniskovou vzdáleností 20 mm. Jaké zvětšení sestava galileoskopu dává?

Je možné použít na pozorování s galileoskopem okulár o ohniskové vzdálenosti 2 mm? Svou odpověď zdůvodněte.

4. V novinách jste zahlédli inzerát: "Prodám z pozůstalosti jeden a půl metru dlouhý astronomický dalekohled zvětšující 300x. Cena 3000 Kč."Dejme tomu, že Vás nabídka zaujala a chcete si takový přístroj zakoupit. Nicméně, jistě budete vyžadovat o přístroji další údaje. Na co především se budete prodávajícího ptát? Jinak řečeno, jaké základní údaje by měl astronom znát o svém dalekohledu?

5. Při použití galileoskopu pro vizuální pozorování, žádnou montáž nepotřebujeme. Dalekohled budeme držet v ruce. Nicméně větší přístroje montáž vyžadují a kvalitní montáž je opravdu nezbytná pro astrofotografii nebo pozorování se CCD kamerou. Z kurzu víte, že montáží je celá řada typů. Některé jsou jednoduché na stavbu, například typ Dobson, ale mají určité nedostatky při použití. Zkuste nyní odpovědět na několik otázek.

• Jednou z nejběžnějších montáží je německá montáž. Jaké výhody nebo nevýhody spatřujete v jejím použití?

• Jakou nevýhodu má oproti německé montáži montáž typu Dobson?

• Je možné se všemi typy montáží pozorovat hvězdy v okolí světových pólů?

6. V dnešní době používají dalekohledy tzv. goto systémy. To znamená, že je možné zadat dalekohledu název objektu, on si jej najde v katalogu a nastaví se na něj. Případně zadáme souřadnice hledaného objektu (rektascenzi a deklinaci) a dalekohled se na ně nastaví. Dříve se ale u větších přístrojů<sup>6</sup>) na hvězdárnách využívalo nastavování pomocí souřadných dělených kruhů na montáži dalekohledu. K tomu se využívala jednoduchá závislost mezi délkovou souřadnicí první a druhé rovníkové soustavy souřadnic. Ve druhé rovníkové souřadné soustavě je délkovou souřadnicí rektascenze  $\alpha$ , která se měří od jarního bodu proti směru otáčení hodinových ručiček při pohledu od severního světového pólu. V první soustavě rovníkových souřadnic je délkovou souřadnicí tzv. hodinový úhel, což je úhel mezi rovinou místního poledníku a rovinou kolmou na rovinu světového rovníku (deklinační rovinou) procházející sledovaným objektem. Mezi rektascenzí objektu  $\alpha$  a jeho hodinovým úhlem  $\Theta$  je jednoduchý vztah

 ${}^{6}$ Rozuměj přístrojů v rozmezí průměrů 20–100 cm.

Jinak řečeno místní hvězdný čas udává aktuální hodinový úhel jarního bodu a všech ostatních objektů s nulovou rektascenzí (viz obrázek 3).

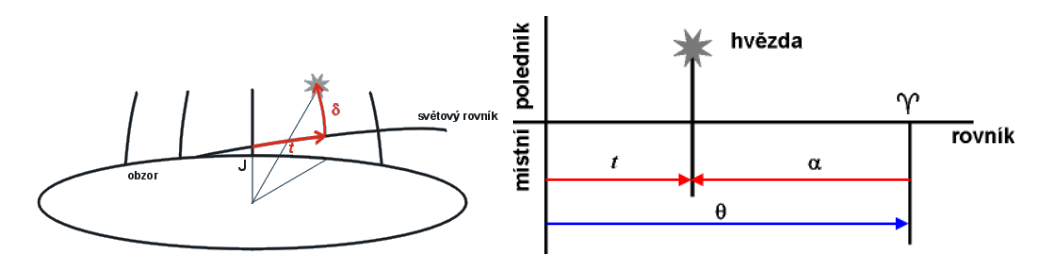

Obr. 3: Hodinový úhel. Převzato z http://www.aldebaran.cz.

- Jaký je hodinový úhel hvězdy, která při pozorování z Brna právě vrcholí nad jižním obzorem?
- Jaký úhel bude svírat polární osa pomyslného dalekohledu na německé montáži s vodorovnou rovinou?
- Nastavme nyní náš pomyslný přístroj na deklinaci 50° a otáčením podle hodinové osy postavíme dalekohled do svislé polohy. Jakou hodnotu můžeme odečíst na hodinovém kruhu montáže?

7. Přejděme nyní k praxi. Vykonejte libovolným astronomickým dalekohledem jednoduché pozorování nějakého kosmického objektu, například Měsíce, jasné hvězdokupy, mlhoviny apod. Pozorovaný objekt zakreslete. Zaznamenejte si i podmínky a čas pozorování. Pokud používáte pozorovací deník, pořid'te kopii zápisu v deníku a přiložte k protokolu. Jinak přiložte originál. Podrobně popište parametry použitého dalekohledu – typ, průměr, použitý okulár, použité zvětšení, případně použité filtry na odstranění rušivého městského osvětlení atd.

Pokud nemáte vlastní dalekohled, pokuste se jej vypůjčit nebo provést pozorování na blízké hvězdárně. V případě, že nebudete moci pořídit kresbu pozorovaného objektu (např. z časových důvodů, pokud půjde o pozorování s ostatními návštěvníky na hvězdárně), zapište seznam pozorovaných objektů a napište, který z nich vás nejvíce zaujal.

V krajní variantě, kdy nebudete mít k dispozici žádný dalekohled, ani možnost navštívit žádnou hvězdárnu, provedete pozorování očima a zakreslíte mapku pozorovaných objektů, například Plejád, jasných hvězd ze souhvězdí Kasiopeja, Orion apod.

### 8. Pár otázek závěrem

K zodpovězení závěrečných otázek vám pomohou přednášky, ale třeba i internet:

- Jaký je největší čočkový dalekohled světa? Jaký má průměr a kde se nachází?
- Proč se observatoře s největšími dalekohledy budují na nehostinných místech vysoko  ${\bf v}$ horách?

- Jakým největším dalekohledem jste pozoroval $/a$ ?
- Jakým dalekohledem byla pořízena fotografie na obrázku 1? Reflektorem nebo refraktorem? Svou odpověď zdůvodněte.

• Co je to seeing?

## Použité zdroje a další materiály ke studiu

Steve Joiner http://threeaxis.sourceforge.net/simulator.html http://astro.unl.edu/classaction/animations/telescopes/telescope10.html

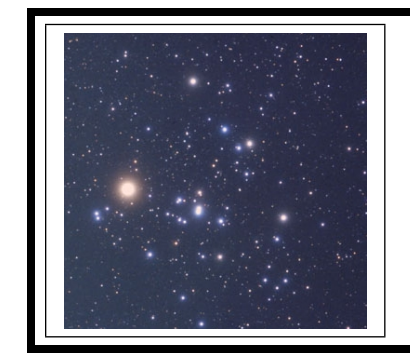

# zaklady astronomie 1 ´ praktikum 7. VZDÁLENOST HVĚZDOKUPY HYÁDY

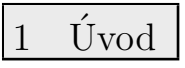

Určování vzdáleností ve vesmíru je jednou ze základních úloh. Stále neexistuje jednotná metoda pro určování vzdáleností v celém vesmíru. Zpravidla jedna metoda navazuje na další, která určovala o něco menší vzdálenosti. Mluvíme pak o tzv. kosmickém žebříku vzdáleností. Jednu z desítek existujících metod si nyní vyzkoušíme u blízké otevřené hvězdokupy Hyády ze souhvězdí Býka. Hyády jsou také pohybovou hvězdokupou, což znamená, že hvězdy z hvězdokupy se vůči vzdáleným hvězdám pohybují zhruba stejným směrem a stejnou rychlostí. Hyády jsou nejjasnější hvězdokupou na naší obloze. Tvoří je přibližně 200 hvězd o průměrných teplotách a velikostech srovnatelných se Sluncem. Jestliže zakreslíme vlastní pohyby hvězd z Hyád do mapy hvězdné oblohy, uvidíme, že směřují k jednomu bodu – tzv. úběžníku. Z jeho polohy a z měření radiálních rychlostí hvězd můžeme vypočítat vzdálenost celé hvězdokupy. Přestože je tato metoda určování vzdáleností při precizním provedení poměrně přesná, je použitelná jen u několika blízkých pohybových hvězdokup. V posledních letech se jako zcela nezávislá metoda pro určování vzdáleností v naší Galaxii i mezi sousedními galaxiemi využívá zákrytových dvojhvězd. Ty mohou posloužit i k ověření vzdálenosti určené pomocí úběžníku pohybových hvězdokup.

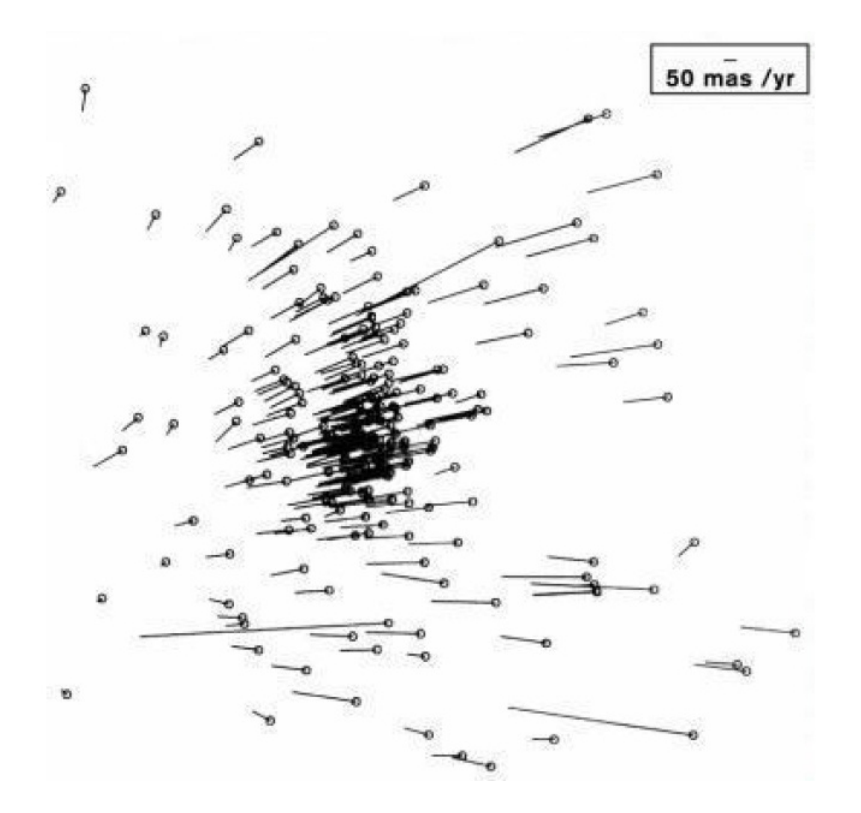

Obr. 1: Vlastní pohyby hvězd z Hyád, měřené družicí Hipparcos. Malá úsečka vpravo nahoře udává velikost vlastního pohybu 50 tisícin úhlové vteřiny za rok.

### 2 Pracovní postup

1. Pro paralaxu  $\pi$  hvězdy (člena hvězdokupy) a tedy i její vzdálenost  $r = 1/\pi$  lze psát:

$$
\pi = \frac{4,74\mu}{v_r \text{tg}\vartheta} \tag{3}
$$

kde  $\mu$  značí vlastní pohyb hvězdy (z hvězdokupy) za rok,  $v_r$  její radiální rychlost a  $\vartheta$  úhel mezi směrem ke hvězdě a směrem k úběžníku hvězdokupy. Uvedený vztah odvod'te a ověřte tak i hodnotu konstanty 4,74.

2. V tabulce 9 jsou uvedeny rovníkové souřadnice rektascenze  $\alpha$  a deklinace  $\delta$  osmi hvězd z Hyád a jejich složky vlastních pohybů za rok v rektascenzi (15 $\mu_{\alpha}$  cos  $\delta$ ) a deklinaci ( $\mu_{\delta}$ ). Podle vztahu

$$
\mu = \sqrt{\left[ (15\mu_{\alpha}\cos\delta)^2 + \mu_{\delta}^2 \right]}
$$
 (4)

spočtěte hodnotu celkového vlastního pohybu  $\mu$  za rok a zapište ji do tabulky 9. Vztah 4 je jistým zjednodušením reálné situace. Složky vlastního pohybu v rektascenzi a deklinaci jsou tak malé, že pravoúhlý sférický trojúhelník přejde v trojúhelník rovinný s přeponou  $\mu$ , takže je možné použít Pythagorovu větu. Využití zjednodušeného vztahu 4 je tedy zcela v pořádku.

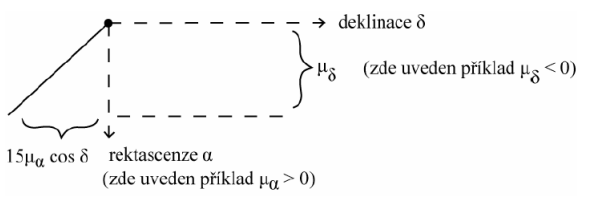

Obr. 2: Příklad zákresu hvězdy a jejího vlastního pohybu.

3. Znázorněte v grafu polohy všech osmi hvězd a úsečkami znázorněte jejich vlastní pohyby. Graf můžete vytvořit ručně na milimetrovém papíru nebo i na počítači. V každém případě ale dbejte na správný popis os, na směr, ve kterém se zvětšuje rektascenze a deklinace, tedy na správnou orientaci souřadných os. Pro snazší splnění úkolu napovíme rozmezí stupnic: stupnici rektascenze volte v rozmezí od  $3^{\text{h}}50^{\text{m}}$  do  $7^{\text{h}}0^{\text{m}}$ , deklinace od  $0^{\circ}$  do  $30^{\circ}$ , přičemž měřítka budou v obou osách stejná, tedy  $1^{\rm h} = 15^{\circ}$ ,  $4^{\rm m} = 1^{\circ}$ ). Abychom mohli zakreslit úsečky vlastního pohybu musíme pro ně zvolit jiné měřítko než pro samotné souřadnice hvězd. Vhodné je zvolit, že 0,1" odpovídá 20 mm. Výsledný graf přiložte k protokolu.

4. Výsledný graf vykreslený ručně nebo vytištěný poté, co jsme jej vytvořili na počítači, nám poslouží pro další úkol. Prodloužíme v něm všechny úsečky vlastních pohybů hvězd a pokusíme se najít polohu úběžníku. Z grafu lze také odečíst přibližnou hodnotu úhlu  $\vartheta$ . Pro přesné řešení je třeba vypočítat úhel  $\vartheta$  ze základních vztahů sférické trigonometrie pro úhlovou vzdálenost dvou bodů daných svými sférickými souřadnicemi. Pro zjednodušení použijeme pro řešení úlohy hodnoty  $\vartheta$  uvedené v tabulce 9.

5. V tabulce 9 máme nyní hodnoty všech veličin, které potřebujeme pro výpočet paralaxy dle vztahu 3, respektive vzdálenosti. Vypočtěte je a zapište do posledního sloupce tabulky 9. Ze vzdáleností 8 hvězd – členů otevřené hvězdokupy Hyády spočtěte průměrnou hodnotu, její chybu. Spočítejte také vzdálenost hvězdokupy v parsecích a světelných letech včetně příslušných chyb. Diskutujte dosaženou přesnost a velikost chyby aritmetického průměru s reálnou chybou určení vzdálenosti Hyád pomocí úběžníku. Získanou vzdálenost srovnejte s hodnotou uváděnou v literatuře. Nezapomeňte správně citovat zdroj uvedené hodnoty vzdálenosti.

Použité zdroje a další materiály ke studiu

Minnaert, M. G. J., Practical Work in Elementary Astronomy, D. Reidel, Dordrecht, 1969 Minnaert, M. G. J., Praktická astronómia, překlad L. Druga, Obzor, Bratislava 1979 Pokorný,Z., Vademecum. Hvězdárna a planetárium M. Koperníka v Brně, 2006 Van Bueren, H., Bull. Astron. Inst. Netherl. 11, 385, 1952

# PRAKTICKÁ ČÁST

## Úloha: Vzdálenost hvězdokupy Hyády

Jm´eno: . . . . . . . . . . . . . . . . . . . . . Datum odevzd´an´ı: . . . . . . . . .

## Shrnutí úkolů:

.

1. Odvod'te vztah 3

 $\pi = \frac{4,74\mu}{4,0}$  $v_r$ tg $\vartheta$ 

- 2. Spočtěte dle vztahu 4 vlastní pohyb  $\mu$  hvězd z otevřené hvězdokupy Hyády a doplňte je do tabulky 9.
- 3. Zakreslete do grafu polohy a vlastní pohyby hvězd z tabulky 9. Graf přiložte k protokolu.
- 4. V grafu protáhněte úsečky vlastních pohybů a najděte úběžník.
- 5. Vypočtěte vzdálenosti hvězd a doplňte údaje do tabulky. Poté spočtěte průměrnou vzdálenost a chybu. Diskutujte chybu určení. Srovnejte s hodnotou vzdálenosti Hyád nalezenou v literatuře.

Vzdálenost hvězdokupy Hyády určená pomocí vlastních pohybů hvězd je . . . . . . . . . . . . . .

Vzd´alenost hvˇezdokupy Hy´ady z literatury . . . . . . . . . . . . . . . . . . . . . (zdroj: . . . . . . . . . . . . . . . . . . . . . . . . . . . . . . . . . . . . . . . . . . . . . . . . . . . . . . . . . . . . ) Diskuse:

| $\alpha$<br>(2000)      | $\delta$<br>(2000) | $15\mu_{\alpha}cos\delta$ | $\mu_{\delta}$<br>["] | $\mu$<br>$[\cdot \cdot]$ | $\vartheta$<br>[°] | $v_r$<br>$\rm [kms^{-1}]$ | $\bf r$<br>[pc] |
|-------------------------|--------------------|---------------------------|-----------------------|--------------------------|--------------------|---------------------------|-----------------|
| $3^{\rm h}53.2^{\rm m}$ | $17^{\circ} 20'$   | 0,149                     | $-0,028$              |                          | 37,5               | 31,6                      |                 |
| $4^{\rm h}11.3^{\rm m}$ | $5^\circ$ 31'      | 0,152                     | 0,010                 |                          | 32,5               | 35,8                      |                 |
| $4^{\rm h}20.6^{\rm m}$ | $15^{\circ}$ 06'   | 0,112                     | $-0,023$              |                          | 30,5               | 36,1                      |                 |
| $4^{\rm h}28.8^{\rm m}$ | $17^{\circ}$ 07'   | 0,106                     | $-0,046$              |                          | 29,0               | 40,5                      |                 |
| $4^{\rm h}38,1^{\rm m}$ | $12^{\circ}$ 31'   | 0,103                     | $-0,011$              |                          | 26,0               | 44,4                      |                 |
| $4^{\rm h}46.0^{\rm m}$ | $11^{\circ} 42'$   | 0,074                     | $-0,004$              |                          | 24,0               | 38,2                      |                 |
| $5^{\rm h}03.1^{\rm m}$ | $21^\circ 35'$     | 0,068                     | $-0,042$              |                          | 23,5               | 42,5                      |                 |
| $5^{\rm h}09.8^{\rm m}$ | $28^{\circ}$ 02'   | 0,062                     | $-0,070$              |                          | 26,5               | 41,3                      |                 |

Tabulka 7: Vybrané hvězdy z Hyád

6. Navrhněte alespoň jednu metodu, jak jinak by bylo možné zjistit vzdálenost Hyád. Popište nejen navrženou metodu/-y ale i jaké údaje jsou pro ni potřebné a zda jsou dostupné například na internetu.  $\;$ 

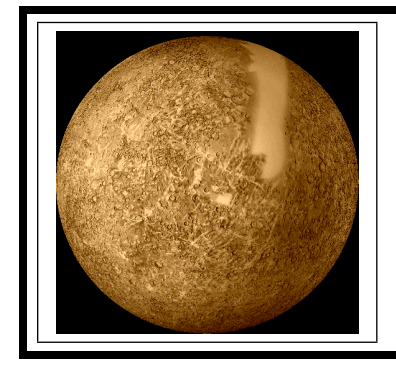

# zaklady astronomie 1 ´ praktikum 8. ROTACE MERKURU

# $Úvod$

Určování velikosti planet, doby jejich oběhu kolem mateřské hvězdy, délky rotace či hmotnosti jsou důležitou úlohou pozorovací astronomie. Tyto informace jsou vlastně prvním krokem a nezbytným předpokladem pro další studium planetárních světů. Přestože nyní tyto parametry určujeme u vzdáleností planetárních světů mimo naši Sluneční soustavu, ještě před půl stoletím byl problém zjistit tyto parametry například u planety Merkur. Do roku 1900 bylo jedinou možností, jak určit dobu rotace planety, přímé pozorování jejího povrchu. Do 80. let 19. století byl všeobecně přijímán názor, že den na Merkuru trvá přibližně 24 pozemských hodin. V roce 1889 G. V. Schiaparelli zveřejnil zprávu, že pozoroval jisté trvalé útvary na povrchu Merkuru a z nich vyvodil, že doba rotace je stejná jako doba oběhu, tedy 88 dní. Další pozorovatelé, zejména například P. Lowell vázanou rotaci u Merkuru potvrdili. Kolem roku 1900 bylo možné začít studovat planety ve Sluneční soustavě také spektroskopicky. Bohužel pro Venuši nebo Merkur nebyla tato metoda příliš účinná. Astronomové byli schopni jen potvrdit, že doba rotace je několik dní, ale větší přesnosti nedosáhli. Mnohem výkonnější se ukázala metoda radarového odrazu od studovaných planet. Poprvé byl radarový odraz od Merkuru realizován v roce 1963. O dva roky později už bylo možné na otázku rotace Merkuru dát jasnou a jednoznačnou odpověď.

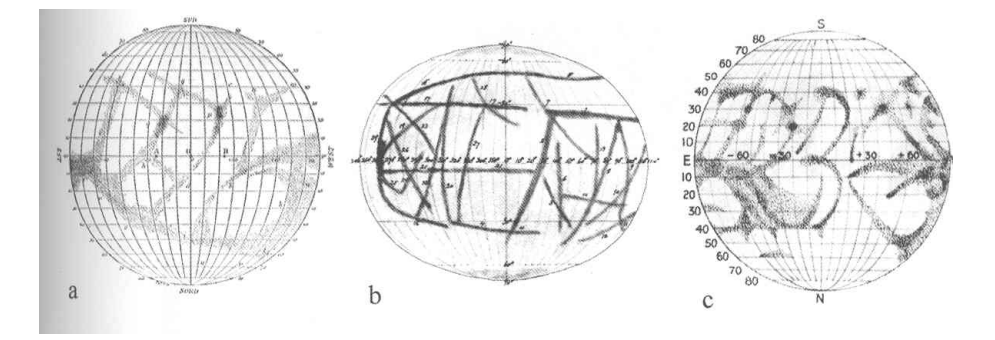

Obr. 1: Staré mapy Merkuru. a) Schiaparelli (1889), b) Lowell (1896), c) Jarry-Desloges (1920). Převzato z http://www.lpl.arizona.edu.

V srpnu 1965 provedli R. B. Dyce, G. H. Pettengill a I. I. Shapiro sérii rádiových pozorování Merkuru. S využitím 300m radioteleskopu v Arecibu vyslali k Merkuru sérii pulsů o délce 0,1 ms a 0,5 ms o frekvenci 430 MHz. Protože doba cesty paprsku k Merkuru a zpět byla mnohem delší než délka pulsů, bylo možné pozorovat rozšíření signálu ve frekvenci způsobené rotací Merkuru. Samozřejmě, frekvenční posun může být způsoben i pohybem mezi planetami nebo pohybem antény kolem zemské osy. Většina z těchto efektů ale byla pečlivým zpracováním signálů odstraněna.

Když je ostrý radarový puls odražen od rotující kulové planety, je přijatý signál rozšířený, jakoby rozmytý, v čase i frekvenci. Vyslaný signál dopadne na celý kotouček planety, ale nejdříve se vrátí odraz z nejbližšího bodu, tedy ze středu kotoučku, z tzv. subradarového bodu. S malou prodlevou se pak vrací odraz ze vzdálenějších a vzdálenějších oblastí symetricky rozložených kolem subradarového bodu (viz obrázek 2). Na obrázku 4 je pět radarových odrazů od Merkuru s rozdílným časovým zpožděním. Všimněte si, že čím delší je časové zpoždění, tím větší je rozsah frekvencí vráceného signálu. Rozšíření signálu ve frekvenci je dáno tím, že jedna okrajová část disku se pohybuje směrem k Zemi a tedy k radaru, zatímco druhá od něj (viz obrázek 3). Jde o známý Dopplerův jev, takže radarový odraz z okraje, který se vzdaluje, se vrátí s menší frekvencí, zatímco odraz z přibližujícího se okraje bude mít frekvenci větší.

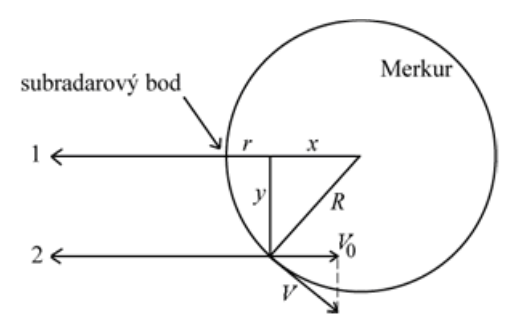

Obr. 2: Rozklad signálu v čase.

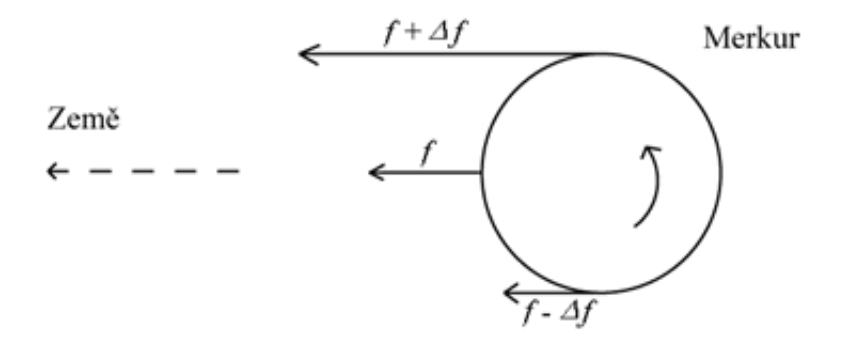

Obr. 3: Rozklad signálu ve frekvenci.

Určení rotační rychlosti pomocí radarového odrazu by mělo být v principu snadnou záležitostí, jenže odražený signál směrem k okraji slábne a signál přímo z okraje není použitelný. Proto pro určení složky rotační rychlosti ve směru k nám používáme odražený signál z prstence mezi subradarovým bodem a okrajem kotoučku planety (viz obrázek 2). V obrázku 4 je u každého signálu uvedeno zpoždění v mikrosekundách. Doba zpoždění odpovídá vzdálenosti, kterou musí signál navíc urazit oproti situaci, kdy dopadá přímo do subradarového bodu. Platí tedy  $\Delta t = 2r/c$  (neboť  $r = c\Delta t/2$ ), kde c je velikost rychlosti světla. Z obr. 2 plyne

$$
x = R - r, y = \sqrt{(R^2 - x^2)},
$$
\n(5)

kde  $R = 2420$  km je poloměr Merkuru. Z obrázku 2 je také zřejmé, že složku rychlosti  $V_0$ , kterou se od nás vzdaluje (nebo k nám přibližuje) právě ta část povrchu, od níž se signál odrazil, určíme z frekvenčního posunu  $\Delta f$  na základě Dopplerova jevu:

$$
2V_0/c = \Delta f/f,\t\t(6)
$$

kde f značí frekvenci vyslaného impulsu. Z podobnosti trojúhelníků na obrázku 2 plyne

$$
V/V_0 = R/y,\t\t(7)
$$

kde  $V$  je hledaná rychlost rotace. Odtud již triviálně určíme periodu rotace

$$
P = 2\pi R/V.
$$
 (8)

## 2 Pracovní postup

1. V obrázku 4 vyznačte u křivek signálů zachycených po návratu z Merkuru body, kde úroveň signálu začíná klesat k základní úrovni. Nyní pro každý z těchto bodů určete velikost frekvenčního posunu. Spočtěte pro každý signál průměrnou hodnotu frekvenčního posunu a zapište do tabulky 9.

2. Pomocí výše uvedených vztahů vypočítejte postupně veličiny  $r, x, y, V_0, V$  a P v jednotkách, uvedených v tabulce 9 a zapište do tabulky. Pokud jste četli pozorně, frekvenci vysílání  $f$  již znáte.

3. Hodnoty periody P získané pro čtyři různá časová zpoždění zprůměrujte. Porovnejte získanou hodnotu s hodnotou v literatuře.

Použité zdroje a další materiály ke studiu

Hoff, D. B., Schmidt, G.: Laboratory Exercises in Astronomy - the Rotation of Mercury, 1979, Sky and Telescope 58, č. 3, 219-221 Dyce, B. R., Pettengill, G. H., & Shapiro, I. I., 1967, Astronomical journal 72, 351 Pokorný, Z., Vademecum. Hvězdárna a planetárium M. Koperníka v Brně, 2006

# přijatý tok záření dané frekvence

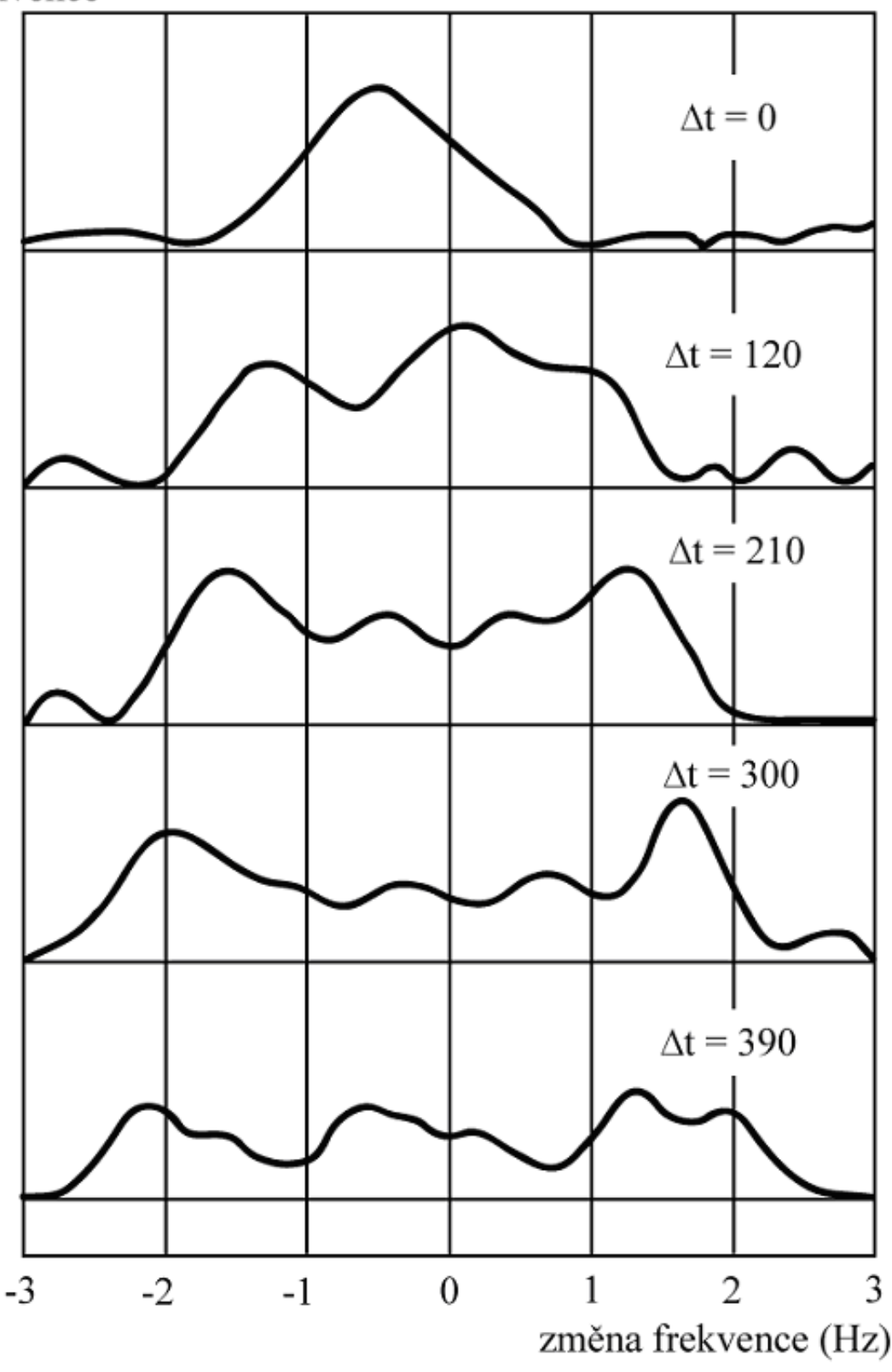

Obr. 4: Záznamy radarových signálů odražených od Merkuru ( $\Delta t$  uvedené u každého záznamu je v mikrosekundách). Pozorování je ze 17. 8. 1965, radioteleskop Arecibo, Portoriko. Frekvence vyslaného impulsu byla 430 MHz.

# Uloha: Rotace Merkuru ´

Jm´eno: . . . . . . . . . . . . . . . . . . . . . Datum odevzd´an´ı: . . . . . . . . .

#### Shrnutí úkolů:

1. Obrázek 4 si vytiskněte třikrát. Vyznačte na zobrazených křivkách body, kde úroveň signálu začíná klesat, v záporné i kladné oblasti. Změřte co nejpřesněji velikost frekvenčního posunu pro každý z těchto bodů. Hodnoty představují velikost posunu (budou tedy kladné). Vyznačení bodů a měření opakujte na druhém a poté třetím grafu. Nové grafy pro další měření používáte kvůli minimalizaci ovlivnění předchozím určením. Všechny naměřené hodnoty zapište do tabulky 8. Spočtěte pro každý signál průměrnou hodnotu frekvenčního posunu v hertzích a chybu určení a zapište do tabulky 8. Diskutujte, jak se liší spočtená chyba aritmetického průměru a chyba odpovídající nejistotě s jakou jste měření frekvenčního posunu prováděli.

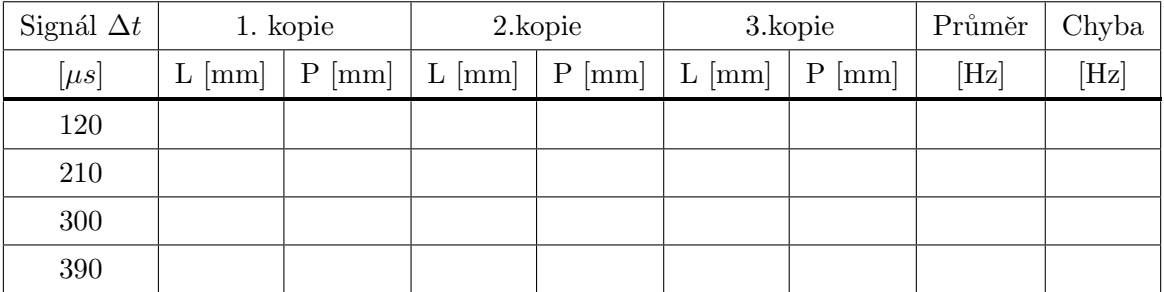

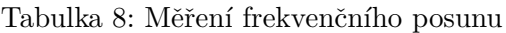

- 2. Pomocí výše uvedených vztahů a zjištěných průměrných hodnot frekvenčních posunů pro všechny čtyři signály vypočítejte postupně veličiny  $r, x, y, V_0, V$  a P v jednotkách, uvedených v tabulce 9 a zapište do tabulky. Pokud jste četli pozorně úvod, frekvenci vysílání  $f$  již znáte.
- 3. Hodnoty periody  $P$  získané pro čtyři různá časová zpoždění zprůměrujte. Porovnejte získanou hodnotu s hodnotou v literatuře. Nezapomeňte uvést zdroj informace.

Zjiˇstˇen´a perioda rotace Merkuru . . . . . . . . . . . . . . . .

Perioda rotace Merkuru nalezená v literatuře . . . . . . . . . . . . . .

| Signál $\Delta t$ | $\Delta f$ | $\mathfrak{r}$             | $\boldsymbol{x}$ | $\mathcal{Y}$ | $V_0$        |              | $\boldsymbol{P}$ |
|-------------------|------------|----------------------------|------------------|---------------|--------------|--------------|------------------|
| $[\mu s]$         | [Hz]       | $\left[\mathrm{km}\right]$ | [km]             | [km]          | $[kms^{-1}]$ | $[kms^{-1}]$ | $[$ dny $]$      |
| 120               |            |                            |                  |               |              |              |                  |
| 210               |            |                            |                  |               |              |              |                  |
| 300               |            |                            |                  |               |              |              |                  |
| 390               |            |                            |                  |               |              |              |                  |

Tabulka 9: Vypočtené hodnoty veličin

4. V den pozorování Merkuru 17. 8. 1965 nastala tato konfigurace Slunce, Země a Merkuru: Merkur byl 0,3977 AU od Slunce, Země 1,0116 AU od Slunce a úhel Slunce-Země-Merkur byl roven 4°. Vyslaný impuls z radaru se po odrazu od Merkuru vrátil zpět na Zemi za 616,125 s. Vypočtěte ze zadaných veličin velikost astronomické jednotky v kilometrech. Rychlost světla  $c = 299\,790\,\mathrm{km.s^{-1}}$ . Postup výpočtu zapište do pracovního listu. (Nápověda: Je třeba využít jedné ze základních rovnic pro obecný trojúhelník.)

 $Zjištěná délka 1 AU = . . . . . . . . . . km.$ 

5. Vysvětlete, proč je ve vztahu (6) uveden koeficient 2?

6. Zjistěte a zapište, kdy bude v nejbližším období nejlepší možnost pro pozorování Merkuru.

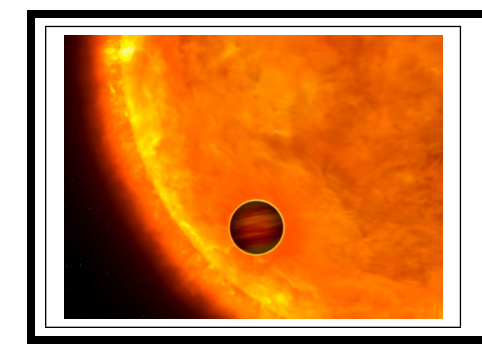

# ZÁKLADY ASTRONOMIE 1 praktikum 9. Vlastnosti exoplanet

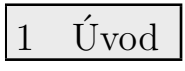

Když byly v devadesátých letech minulého století objeveny první extrasolární planety, jen málokdo dokázal odhadnout další rozvoj tohoto odvětví astronomie. Dnes je studium exoplanet jednou z nejrychleji se rozvíjejících částí astronomie. Počet nově objevených planet a planetárních soustav obíhajících jiné mateřské hvězdy než naše Slunce rychle roste. Katalogy exoplanet utěšeně bobtnají, ale nejen to. Dnes dokážeme studovat i atmosféry těchto vzdálených světů a promýšlet možnosti výskytu života na těchto planetách. Nové poznatky o exoplanetách ale nejen rozšiřují naše vědomosti, někde naopak zcela nabourávají naše dosavadní představy o vzniku planetárních soustav, jejich vývoje, dynamice.

V této praktické úloze se pokusíme zjistit o zvolené transitující exoplanetě co nejvíce. Postupně budete zjišťovat periody oběhu planety kolem mateřské hvězdy, její vzdálenost od této hvězdy, polohu planety vzhledem k zóně života, povrchovou teplotu, poloměr a hmotnost. Uvidíte, že i s poměrně skromnými vědomostmi se o vzdálených planetách můžete dozvědět spoustu zásadních informací.

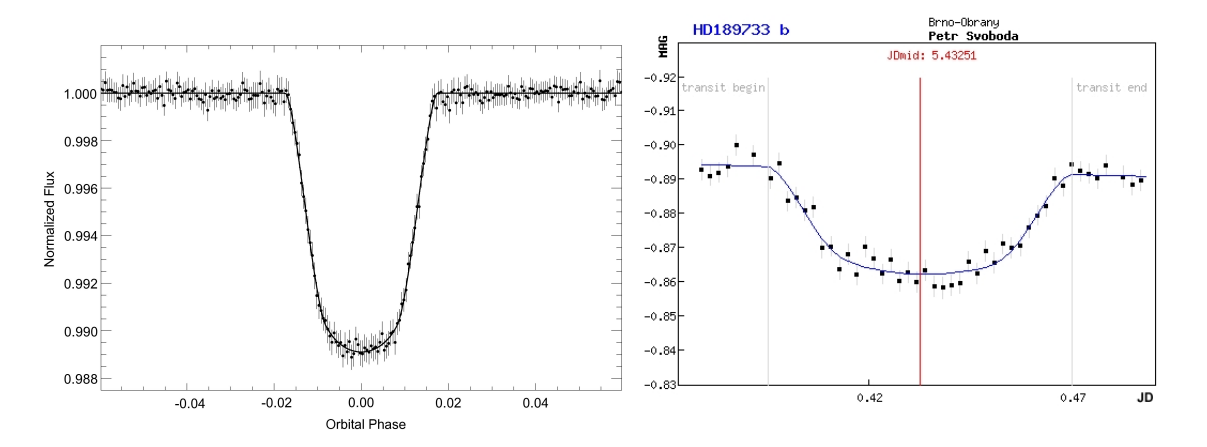

Obr. 1: Hvězdná velikost hvězdy v průběhu transitu exoplanety. Vlevo měření družice COROT transitu exoplanety Corot 11b. Vpravo měření přechodu exoplanety HD 189733b pořízená Petrem Svobodou v Brně dalekohledem o průměru 34 mm! (Opravdu nejde o překlep. Dalekohled, vlastně jen fotografický objektiv měl využitý průměr necelých tři a půl centimetru.)

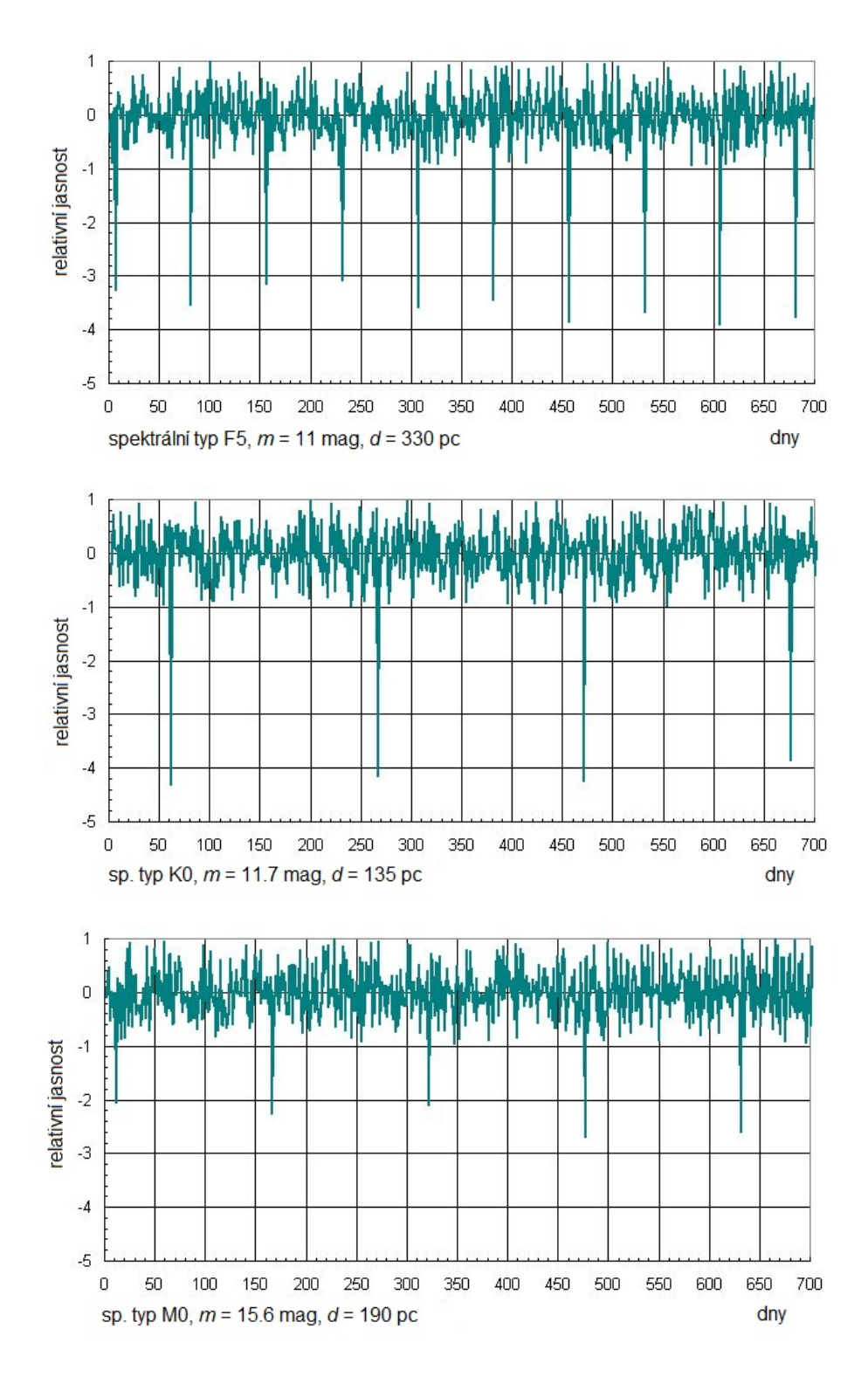

Obr. 2: Grafy ukazují měřenou jasnost tří odlišných hvězd. Jejich spektrální typ je vždy uveden u příslušné křivky. Když planeta přechází před diskem hvězdy, nastane transit, malá část hvězdy je zacloněna podstatně chladnější planetou a dojde k poklesu pozorované jasnosti hvězdy. Relativní hloubky minim jasnosti jsou 0.565 (hvězda F5), 0.067 (K0), 0.012 (M0) v procentech.

#### 1. Určení oběžné periody exoplanety

První veličinou, kterou se pokusíme u exoplanety zjistit bude její oběžná doba kolem mateřské hvězdy. Metod, které slouží k detekci exoplanet a určování jejich orbitálních period je celá řada. My si vybereme jen dvě z nich – metodu radiálních rychlostí a měření jasnosti hvězdy

pro transitující exoplanety.

Pokud obíhá kolem hvězdy jiné dosud nedetekované těleso (jiná hvězda, planeta), projeví se její existence v pravidelném posunu spektrálních čar hvězdy střídavě k červenému a modrému konci spektra. Z těchto posunů čar můžeme pak určit dobu oběhu, hmotnost tělesa a další parametry.

Měření transitů, tedy přechodů, planety přes disk mateřské hvězdy předpokládá, že zorný paprsek od nás ze Země se přibližně nachází v rovině oběhu exoplanety kolem mateřské hvězdy. V průběhu transitů je zakryta malá část disku hvězdy chladnějším diskem planety a dojde tak k velmi mírnému, ale přesto měřitelnému poklesu jasnosti hvězdy. Opakování poklesů pak samozřejmě odpovídá době oběhu planety.

#### 2. Vzdálenost exoplanety od mateřské hvězdy

Pohyb planety kolem hvězdy popisují Keplerovy zákony a samozřejmě Newtonův gravitační zákon. Jejich využitím spočtěte vzdálenost planety od své hvězdy. Chybějící údaj o hmotnosti hvězdy lze odhadnout. Později v kurzu se dozvíte, že pro hvězdy na tzv. hlavní posloupnosti v HR diagramu je možné psát empirické vztahy pro jejich různé parametry. Všechny potřebné parametry hvězd pro tuto úlohu naleznete v tabulkách 11 a 12.

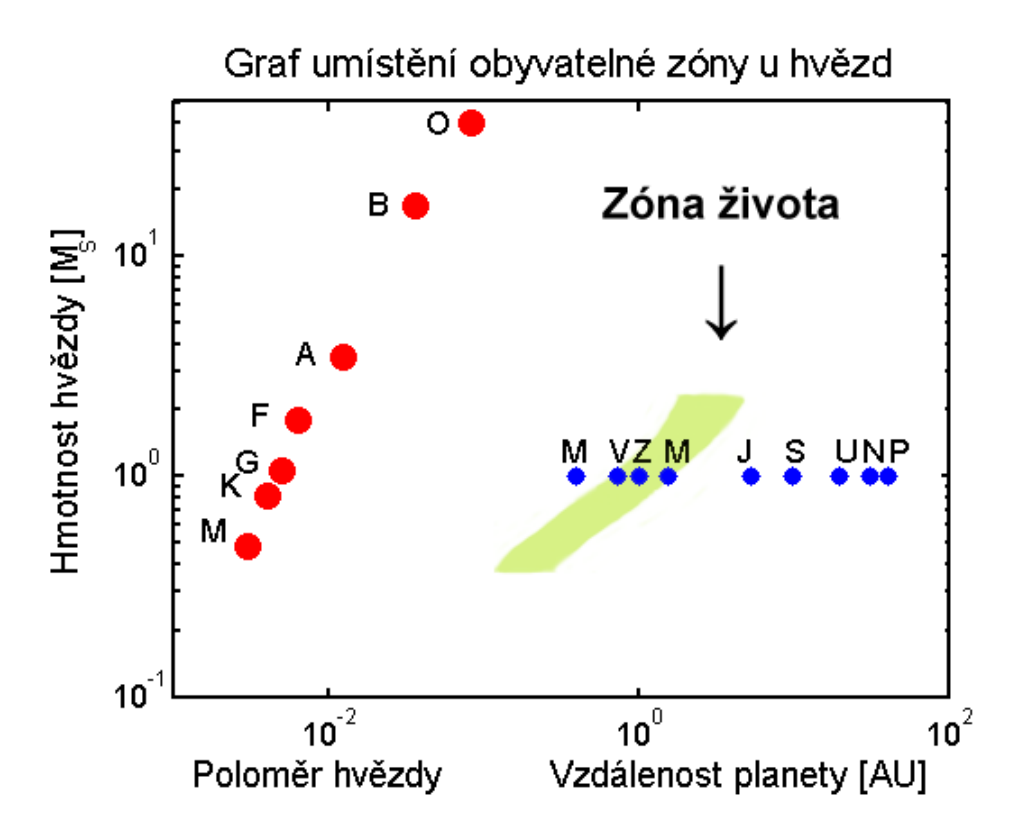

Obr. 3: V grafu je vykreslena hmotnost hvězdy v hmotnostech Slunce v závislosti na vzdálenosti planety od mateřské hvězdy. Příslušným spektrálním typem (O, B, A, F, G, K, M) jsou také označeny odpovídající poloměry hvězd. Písmeno označuje vždy hodnotu pro podtyp 0, tedy A znamená A0. Přibližná poloha planet Sluneční soustavy je vyznačena podél vodorovné linie odpovídající 1  $M_{\odot}$  a je vyznačena vždy prvním písmenem názvu planety. Graf sestavil David Koch na základě práce Kastinga a kol.(1993).

#### 3. Je planeta obyvatelná?

Naše názory na život ve vesmíru a obyvatelnost planet se mohou i dost podstatně lišit, ale v současnosti převládá názor, že život ve vesmíru ke své existenci potřebuje vodu a to nejlépe vodu ve všech třech skupenstvích. Hledáme tedy planety, kde by panovaly takové podmínky, aby existence zejména tekuté vody byla možná. Na planetě tedy musí být vhodná teplota a tlak atmosféry, což je určeno parametry planety a její vzdáleností od mateřské hvězdy. Navíc předpokládáme, že pro vznik a udržení života je nutné, aby planeta měla pevný povrch, nikoli plynný jako například Jupiter. V každém případě, pokud by planeta byla příliš daleko, nedostávala by dost energie od mateřské hvězdy a byla by příliš chladná. Naopak,

malá vzdálenost by planetu rozpálila na vysokou teplotu, jak můžeme pozorovat například u tzv. horkých Jupiterů. Pokud má planeta optimální vzdálenost, nachází se v tzv. zóně života. Podoba zóny života samozřejmě závisí na parametrech mateřské hvězdy. Na obrázku 3 jsou uvedeny zóny života dle Kastinga a kol. (1993).

#### 4. Povrchová teplota exoplanety

Zatím jsme z měření určili dobu oběhu exoplanety kolem mateřské hvězdy, následně spočítali její vzdálenost a rozhodli o její poloze vzhledem k zóně života. Jak ale určit povrchovou teplotu planety? To přece musí být obtížná a náročná metoda! Budete zřejmě překvapeni, ale řešení je poměrně snadné. Kvalifikovaný odhad teploty povrchu exoplanety můžete provést sami na základě znalostí z kurzu a údajů v této praktické úloze.

Na teplotu exoplanety má vliv několik faktorů. Tak především teplota mateřské hvězdy a její vzdálenost. Důležité jsou i albedo a emisivita. Zatímco albedo je míra odrazivosti, tedy poměr mezi množstvím odraženého a dopadajícího záření, emisivita určuje, jak dokáže planeta vyzařovat tepelnou energii – je to poměr mezi množstvím skutečně vyzářené energie ku energii vyzářené absolutně černým tělesem o stejné teplotě.

Pro obyvatelnou planetu je nezbytné, aby měla dostatečně silnou a hustou atmosféru. Jestliže tato podstatná atmosféra je navíc perfektní absorbér a zářič (albedo i emisivitu lze zanedbat), pak můžeme průměrnou teplotu povrchu planety odhadnout ze vztahu

$$
T_{\rm pl} = \sqrt{\frac{R_{\rm hv\check{e}zda}}{2a_{\rm pl}}} T_{\rm hv\check{e}zda},\tag{9}
$$

kde  $T_{\rm pl}$  je průměrná povrchová teplota planety v kelvinech,  $R_{\rm hv\check{e}zda}$  je poloměr hvězdy, a je velká poloosa trajektorie exoplanety a  $T_{\text{hvězda}}$  je povrchová teplota mateřské hvězdy v kelvinech.

Je třeba si uvědomit, že pro obyvatelnou planetu je rozmezí možných povrchových teplot velmi malé. Abychom splnili zatím všeobecně přijímanou premisu o nezbytnosti tekuté vody, musí být v podstatě menší než sto stupňů – od bodu mrazu do bodu varu vody. Samozřejmě tento interval se může měnit v závislosti na tlaku, který na povrchu planety panuje.

#### 5. Velikost exoplanety

Jak již víme, lze při vhodné orientaci roviny oběhu planety kolem mateřské hvězdy vůči směru k Zemi detekovat pokles jasnosti hvězdy způsobený přechodem planety přes disk hvězdy. Takové pozorování transitů lze v dnešní době vykonávat i v amatérských podmínkách s relativně malými dalekohledy a CCD kamerami (viz obrázek 1b). Samozřejmě nejpřesnější měření získáváme z družic COROT nebo KEPLER (viz obrázek 1a), ale pečlivým zpracováním a analýzou měření malých pozemských dalekohledů lze získat data vhodná k určení poloměru exoplanety. Nebudeme postupovat zcela rigorózně, ale úlohu si opět zjednodušíme. Ideální případ, kdy směr k Zemi, k pozorovateli, leží přímo v rovině oběhu exoplanety kolem mateřské hvězdy, tedy kdy planeta přechází přímo přes střed disku hvězdy, příliš často nenastává. Můžeme si ale pomoci zanedbáním okrajového ztemnění hvězdy. Budeme předpokládat, že disk hvězdy je všude stejně jasný, což znamená, že ať již bude zakrývána jakákoli část hvězdy, vždy bude pokles jasu záviset pouze na zakryté ploše disku. Její maximální hodnota je samozřejmě totožná s plochou disku exoplanety $\pi R_{\rm pl}^2.$ Pozorovaný relativní pokles jasnosti $\Delta F$ je pak dán jednoduše jako poměr čtverců poloměrů planety a hvězdy

$$
\Delta F = \frac{R_{\rm pl}^2}{R_{\rm hv\check e zda}^2}.\tag{10}
$$

#### 6. Výpočet hmotnosti exoplanety

Hmotnost exoplanety můžeme určit na základě odhadu její hustoty. Využijeme dva velmi jednoduché modely. Budeme předpokládat, že hustota planety závisí jen na jedné veličině – buď na její velikosti, tedy poloměru, nebo na její vzdálenosti od mateřské hvězdy. Dlužno říci, že ani pro naši Sluneční soustavu, to není přesné, jak je vidět z obrázků 4. Pro komplexnější model hustoty planet bychom měli vzít v úvahu velikost planety, vzdálenost od mateřské hvězdy, její spektrální typ, povrchovou teplotu a další parametry.

V prvním modelu (obrázek 4 vlevo) je závislost hustoty planet Sluneční soustavy na jejich poloměru v logaritmické škále. Zobrazená křivka představuje nejlepší proložení, ale je jasně

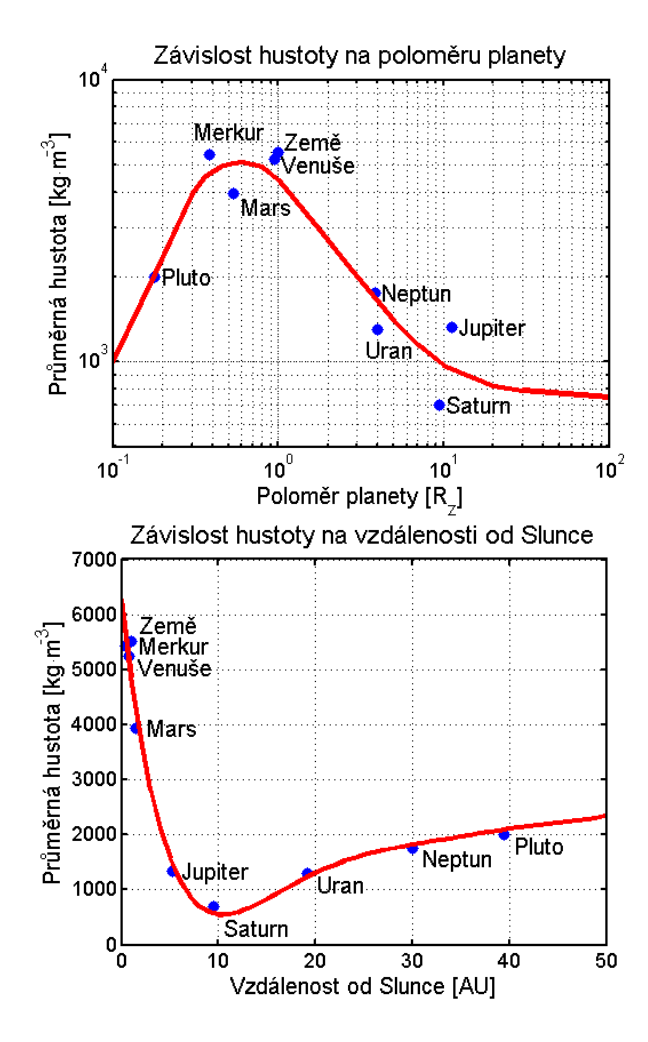

Obr. 4: Závislosti hustoty planet Sluneční soustavy na jejich velikosti a vzdálenosti od Slunce.

vidět, že pro řadu planet rozhodně nejde o optimální řešení. Navíc je třeba si uvědomit, že průběh hustoty v každém planetárním systému nemusí být stejný. Nicméně pro naše účely získaný odhad postačí. V druhém modelu (obrázek 4b) je podstatně lepší proložení pro z´avislost hustoty planety na jej´ı vzd´alenosti od Slunce. I zde je vˇsak vidˇet odchylky pro některé planety, byť nejsou tak veliké jako v předchozím případě.

Průměrná hustota nějakého objektu je samozřejmě dána poměrem hmotnosti ku objemu tělesa. Za předpokladu kulového tvaru planet pak lze snadno psát

$$
M_{\rm pl} = \frac{4}{3}\pi \varrho R_{\rm pl}^3,\tag{11}
$$

kde  $\rho$  je hustota planety.

Použité zdroje a další materiály ke studiu

```
Kasting, J. F., Whitmire, D. P., & Reynolds, R. T., 1993, Icarus, 101, 108
http://www.exoplanety.cz
http://www.exoplanets.eu
http://kepler.nasa.gov
```
Úloha byla připravena s využitím materiálu Richarda L. Bowmana (Bridgewater College) a Davida Kocha (projekt družice Kepler).

## Uloha: Vlastnosti exoplanet ´

Jm´eno: . . . . . . . . . . . . . . . . . . . . . Datum odevzd´an´ı: . . . . . . . . .

### Shrnutí úkolů:

1. Z obrázku 2 si vyberte jeden záznam s měřenou jasností hvězdy. Všechna další úkoly pak budete provádět s údaji dle zvoleného záznamu.

Pro tuto praktickou úlohu jsem si zvolil exoplanetu A, B, C,<sup>7</sup> jejíž spektrální třída je . . . ..

Nyní pro zvolenou exoplanetu odměřte z grafu čas mezi poklesy jasnosti hvězdy a spočítejte průměrný čas mezi transity exoplanety. Je vhodné si případně zvolený graf vytisknout větší a z něj pak zjišťovat požadovaná data.

Měření opakujte 10 krát a zapište do tabulky 10. Měřte různé úseky, například dvě nebo tři periody nebo od prvního poklesu do posledního. Několikrát proměřte i měřítko grafu, aby byl přepočet mezi jednotkami délkovými a zobrazovanými časovými co nejpřesnější. Při všech měřeních se nespokojte s přesností použitého měřidla, zpravidla milimetry, ale jistě můžete měřit s přesností na jednu až dvě desetiny milimetru.

| Číslo měření          |  | $\mathcal{S}$ | $+5$ $+$ | $6 \mid 7$ |  |  |
|-----------------------|--|---------------|----------|------------|--|--|
| Délka [mm]            |  |               |          |            |  |  |
| Počet period          |  |               |          |            |  |  |
| Délka 1 periody [dny] |  |               |          |            |  |  |

Tabulka 10: Měření periody oběhu

Měřítko grafu 1 mm odpovídá . . . . . dní, bylo zjištěno na základě ..... měření s chybou .....

Průměrná hodnota oběžné periody z provedených měření je  $\dots$ .  $dn = \dots$ . roků.<sup>8</sup>

2. V této chvíli vystačíme s tím, že známe spektrální třídu mateřské hvězdy a v tabulce 11 si najdete příslušnou hmotnost hvězdy.

Povšimněte si, závislosti spektrální třídy hvězdy a hmotnosti. Které hvězdy jsou zde nejhmotnější? Chladné nebo žhavé? . . . . . . . . .

Vraťme se zpět k našemu úkolu. Máme určit velkou poloosu oběžné trajektorie exoplanety. Využijeme třetího Keplerova zákona, ale lze jej využít v následujícím tvaru nebo ve vztahu něco chybí?

$$
P^2M = a^3 \tag{12}
$$

Pokud ve vztahu něco chybí, napište správný tvar. Svou odpověď zdůvodněte!

<sup>&</sup>lt;sup>7</sup>Nehodící se škrtěte.

<sup>&</sup>lt;sup>8</sup>Máme samozřejmě na mysli pozemský den 1 d = 86400 s a juliánský pozemský rok v délce 365,25 dne.

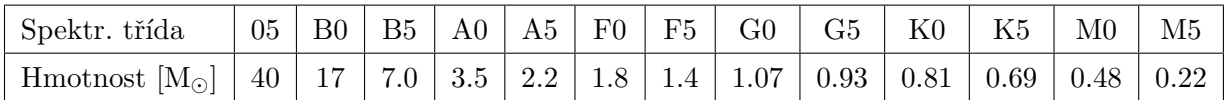

Dosaď te do vztahu, spočtěte velkou poloosu trajektorie exoplanety  $a = \ldots$  a zapište dosazené hodnoty včetně jednotek.

3. Zjistěte poloměr mateřské hvězdy exoplanety z tabulky 12 a poté do obrázku vyznačte polohu hvězdy. Dávejte pozor na měřítka os, jsou obě logaritmická!

A nyní odpovězte na otázku, kde se nachází sledovaná exoplaneta (označte jednu z následujících možností).

Exoplaneta se nachází:

- a) nepochybně v zóně života na grafu,
- b) zcela jistě mimo zónu života,
- c) poblíž hranice zóny života.
- 4. Odhadněte povrchovou teplotu planety ze vztahu 9. Nejdříve potřebujete určit rozměry a povrchovou teplotu mateřské hvězdy. K tomu nám poslouží tabulka 12.

| Spektr. třída             | 05    | B <sub>0</sub> | B <sub>5</sub> | A0   | A5   | $_{\rm F0}$ | F5   | G <sub>0</sub> | G5   | $_{\rm K0}$ | K5   | M0   | M5   |
|---------------------------|-------|----------------|----------------|------|------|-------------|------|----------------|------|-------------|------|------|------|
| $[M_{\odot}]$<br>Hmotnost | 40    | 17             | 7.0            | 3.5  | 2.2  | 1.8         | 1.4  | 1.07           | 0.93 | 0.81        | 0.69 | 0.48 | 0.22 |
| Poloměr $[R_{\odot}]$     | 17.8  | .59<br>−       | 3.98           | 2.63 | 1.78 | 1.35        | 1.20 | 1.05           | 0.93 | 0.85        | 0.74 | 0.63 | 0.32 |
| Teplota <sup>[K]</sup>    | 35000 | 21000          | 13500          | 9700 | 8100 | 7200        | 6500 | 6000           | 5400 | 4700        | 4000 | 3300 | 2600 |

Tabulka 12: Parametry hvězd hlavní posloupnosti HR diagramu

Ve zvoleném případě je mateřská hvězda spektrální třídy . . . . a to znamená, že její povrchová teplota je  $\dots \dots$  a poloměr  $\dots \dots$  . Povrchová teplota sledované exoplanety je pak . . . . ..

Určete velikost exoplanety dle vztahu 10. Obrázek 2 vám pomůže.

Poloměr exoplanety je  $\dots$ .  $R_{\odot}$ , což je  $\dots$ . . poloměrů Země<sup>9</sup>.

5. Do grafu 4a) vyznačte nalezený poloměr exoplanety a odečtěte z něj odhadovanou hustotu planety (pozor – graf je v logaritmické škále!). Obdobně do grafu 4b) vyznačte zjištěnou střední vzdálenost exoplanety od mateřské hvězdy a odečtěte odhadovanou hustotu exoplanety. Hodnoty zapište do tabulky 13 a pro obě spočítejte hmotnost planety za předpokladu kulového tvaru planety. Hmotnost exoplanety vyjádřete jak v kilogramech, tak ve hmotnostech Země  $M_Z = 5,98 \cdot 10^{24}$  kg.

<sup>&</sup>lt;sup>9</sup>Poloměr Slunce je přibližně 109 poloměrů Země.

Tabulka 13: Určení hustoty a hmotnosti planety.

|         | odhad hustoty $\lbrack \text{kg} \cdot \text{m}^{-3} \rbrack$ | hmotnost planety [kg]   hmotnost planety $[M_Z]$ |
|---------|---------------------------------------------------------------|--------------------------------------------------|
| model 1 |                                                               |                                                  |
| model 2 |                                                               |                                                  |

6. Spočítejte, jak velkou změnu radiální rychlosti mateřské hvězdy způsobí sledovaná planeta a určete, jakým přístrojem a zda vůbec by byla taková změna radiální rychlosti ze Země pozorovatelná.

7. Diskutujte zjištěné parametry exoplanety. Odhadněte, jak se projevily různé zjednodušující předpoklady na výsledných parametrech.